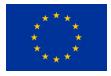

European Commission Research Programme of the Research Fund for Coal and Steel Technical Group: TGK1

# Web INTEractive management tool for coal Regions in transition

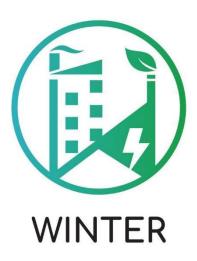

Deliverable 4.1

### Visualization of data and production of interactive material

| Coordinator: | Dr. Nikolaos Koukouzas                                                                                                    |
|--------------|----------------------------------------------------------------------------------------------------|
| Authors      | Pavlos Krassakis, Andreas Karavias, Konstantina Pyrgaki, Dr.<br>Theodoros Zarogiannis, George Maraslidis, Evangelia Zygouri, Anna<br>Batsi, Dr. Nikolaos Koukouzas – CERTH |
|              | Aleksandra Szwaja, Marta Błachowicz, Beata Merenda, Dr. Barbara<br>Rogosz, Dr. Jacek Szczepiński, Dr. Adam Bajcar- Poltegor                                                |
|              | Laura Cebula, Julia Haske, Jürgen Brüggemann DMT-THGA                                                                                                    |
| Gra          | Int Agreement number: 101057228-WINTER-RFCS-2021                                                                                                    |

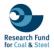

#### **Document Control Page**

| Deliverable name:                  | Visualization of data and production of interactive material                                                                                                    |
|------------------------------------|----------------------------------------------------------------------------------------------------|
| Deliverable / Milestone number:    | D4.1                                                                                                    |
| Work-Package no and title:         | WP4: Web interactive tool to address environmental and socioeconomic challenges                                                                                                    |
| Work Package Leader:               | CERTH                                                                                                    |
| Deliverable:                       | D4.1                                                                                                    |
| Authors:                           | Pavlos Krassakis<br>Andreas Karavias<br>Konstantina Pyrgaki<br>Dr. Theodoros Zarogiannis<br>George Maraslidis<br>Evangelia Zygouri<br>Anna Batsi<br>Dr. Nikolaos Koukouzas<br>Aleksandra Szwaja<br>Marta Błachowicz<br>Beata Merenda<br>Dr. Barbara Rogosz<br>Dr. Jacek Szczepiński<br>Dr. Adam Bajcar<br>Laura Cebula<br>Jürgen Brüggemann<br>Julia Haske |
| Due date of deliverable:           | 31/12/2023                                                                                                    |
| Actual delivery date:              | 31/12/2023                                                                                                    |
| Language:                          | English                                                                                                    |
| Dissemination Level <sup>1</sup> : | PU                                                                                                    |
| Audience:                          | Public                                                                                                    |
| Status:                            | Public                                                                                                    |

#### Dissemination level:

PU = Public

PP = Distribution restricted to other programme participants

RE = Distribution restricted to a group specified by the consortium

CO= Confidential, only allowed for members of the consortium

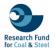

## **Table of Contents**

| EXE | ECUT | IVE SUMMARY                 |    | .8        |
|-----|------|-----------------------------|----|-----------|
| 1.  | INTR | ODUCTION                    |    | .9        |
| 2.  | DAT  | A VISUALIZATION             | 1  | 0         |
| 3.  | GEO  | SPATIAL DATASET DESCRIPTION | 1  | 7         |
|     | i.   | Geographic boundaries       | 17 |           |
|     | ii.  | Konin region                |    |           |
|     | iii. | Western Macedonia region    |    |           |
|     | iv.  | Ruhr area                   | 44 |           |
| R   | ENEV | VABLE ENERGY SOURCES DATA   |    | 48        |
|     | ٧.   | Western Macedonia RES       | 48 |           |
|     | vi.  | Konin RES                   |    |           |
| 4.  | CON  | LCUSION AND OUTLOOK         | 6  | <b>30</b> |
| 5.  | REF  | ERENCES                     | 6  | 33        |

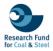

# List of Figures

| Figure 1.1 Illustrated features of the WINTER database. Map data: © 2023 HERE, Garmin, FAO, NOAA, USGS                                                       |
|----------------------------------------------------------------------------------------------------|
| Figure 2.1 Schema of the geodatabase structure that was developed during the project11                                                                       |
| Figure 2.2 Visualization of shapefiles from the Geographic boundaries geodatabase                                                                            |
| Figure 2.3 Visualization of shapefiles from the Konin region geodatabase                                                                                     |
| Figure 2.4 Visualization of shapefiles from the Western Macedonia region geodatabase 14                                                                      |
| Figure 2.5 Visualization of shapefiles from the Ruhr area geodatabase                                                                                        |
| Figure 2.6 Visualization of shapefiles from the Western Macedonia RES geodatabase 15                                                                         |
| Figure 2.7 Visualization of shapefiles from the Konin RES geodatabase                                                                                        |
| Figure 3.1 Visualization of the vector layer mining_areas within the ArcGIS environment, from the Geographic boundaries.gdb geodatabase                      |
| <b>Figure 3.2</b> Visualization of the vector layer regional_boundaries within the ArcGIS environment, from the <b>Geographic boundaries.gdb</b> geodatabase |
| <b>Figure 3.3</b> Visualization of the vector layer CLC_Konin_1990 within the ArcGIS environment, from the <b>Konin region.gdb</b> geodatabase               |
| Figure 3.4 Visualization of the vector layer CLC_Konin_2000 within the ArcGIS environment, from the Konin region.gdb geodatabase                             |
| Figure 3.5 Visualization of the vector layer CLC_Konin_2006 within the ArcGIS environment, from the Konin region.gdb geodatabase                             |
| <b>Figure 3.6</b> Visualization of the vector layer CLC_Konin_2012 within the ArcGIS environment, from the <b>Konin region.gdb</b> geodatabase               |
| <b>Figure 3.7</b> Visualization of the vector layer CLC_Konin_2018 within the ArcGIS environment, from the <b>Konin region.gdb</b> geodatabase               |
| <b>Figure 3.8</b> Visualization of the vector layer LC_Adamow_2018 within the ArcGIS environment, from the <b>Konin region.gdb</b> geodatabase               |
| <b>Figure 3.9</b> Visualization of the vector layer LC_Adamow_2019 within the ArcGIS environment, from the <b>Konin region.gdb</b> geodatabase               |
| <b>Figure 3.10</b> Visualization of the vector layer LC_Adamow_2020 within the ArcGIS environment, from the <b>Konin region.gdb</b> geodatabase              |
| <b>Figure 3.11</b> Visualization of the vector layer LC_Adamow_2021 within the ArcGIS environment, from the <b>Konin region.gdb</b> geodatabase              |
| <b>Figure 3.12</b> Visualization of the vector layer LC_Jozwin_2018 within the ArcGIS environment, from the <b>Konin region.gdb</b> geodatabase              |
| <b>Figure 3.13</b> Visualization of the vector layer LC_Jozwin_2019 within the ArcGIS environment, from the <b>Konin region.gdb</b> geodatabase              |

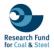

| <b>Figure 3.14</b> Visualization of the vector layer LC_Jozwin_2020 within the ArcGIS environment, from the <b>Konin region.gdb</b> geodatabase              |
|----------------------------------------------------------------------------------------------------|
| Figure 3.15 Visualization of the vector layer LC_Jozwin_2021 within the ArcGIS environment, from the Konin region.gdb geodatabase                            |
| <b>Figure 3.16</b> Visualization of the vector layer LC_Kazimierz_2018 within the ArcGIS environment, from the <b>Konin region.gdb</b> geodatabase           |
| Figure 3.17 Visualization of the vector layer LC_Kazimierz_2019 within the ArcGIS environment, from the Konin region.gdb geodatabase                         |
| Figure 3.18 Visualization of the vector layer LC_Kazimierz_2020 within the ArcGIS environment, from the Konin region.gdb geodatabase                         |
| Figure 3.19 Visualization of the vector layer LC_Kazimierz_2021 within the ArcGIS environment, from the Konin region.gdb geodatabase                         |
| Figure 3.20 Visualization of the vector layer CLC_WM_1990 within the ArcGIS environment, from the Western Macedonia region.gdb geodatabase                   |
| Figure 3.21 Visualization of the vector layer CLC_WM_2000 within the ArcGIS environment, from the Western Macedonia region.gdb geodatabase                   |
| Figure 3.22 Visualization of the vector layer CLC_WM_2006 within the ArcGIS environment, from the Western Macedonia region.gdb geodatabase                   |
| Figure 3.23 Visualization of the vector layer CLC_WM_2012 within the ArcGIS environment, from the Western Macedonia region.gdb geodatabase                   |
| Figure 3.24 Visualization of the vector layer CLC_WM_2018 within the ArcGIS environment, from the Western Macedonia region.gdb geodatabase                   |
| Figure 3.25 Visualization of the vector layer LC_Amynteo_2018 within the ArcGIS environment, from the Western Macedonia region.gdb geodatabase               |
| Figure 3.26 Visualization of the vector layer LC_Amynteo_2019 within the ArcGIS environment, from the Western Macedonia region.gdb geodatabase               |
| Figure 3.27 Visualization of the vector layer LC_Amynteo_2020 within the ArcGIS environment, from the Western Macedonia region.gdb geodatabase               |
| <b>Figure 3.28</b> Visualization of the vector layer LC_Amynteo_2021 within the ArcGIS environment, from the <b>Western Macedonia region.gdb</b> geodatabase |
| Figure 3.29 Visualization of the vector layer LC_Ptolemaida_2018 within the ArcGIS environment, from the Western Macedonia region.gdb geodatabase            |
| Figure 3.30 Visualization of the vector layer LC_Ptolemadia_2019 within the ArcGIS environment, from the Western Macedonia region.gdb geodatabase            |
| Figure 3.31 Visualization of the vector layer LC_Ptolemadia_2020 within the ArcGIS environment, from the Western Macedonia region.gdb geodatabase            |
| Figure 3.32 Visualization of the vector layer LC_Ptolemadia_2021 within the ArcGIS environment, from the Western Macedonia region.gdb geodatabase            |

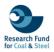

| Figure 3.33 Visualization of the vector layer CLC_Ruhr_1990 within the ArcGIS environment, from the Western Macedonia region.gdb geodatabase             |
|----------------------------------------------------------------------------------------------------|
| Figure 3.34 Visualization of the vector layer CLC_Ruhr_2000 within the ArcGIS environment, from the Western Macedonia region.gdb geodatabase             |
| Figure 3.35 Visualization of the vector layer CLC_Ruhr_2006 within the ArcGIS environment, from the Western Macedonia region.gdb geodatabase             |
| Figure 3.36 Visualization of the vector layer CLC_Ruhr_2012 within the ArcGIS environment, from the Western Macedonia region.gdb geodatabase             |
| Figure 3.37 Visualization of the vector layer CLC_Ruhr_2018 within the ArcGIS environment, from the Western Macedonia region.gdb geodatabase             |
| Figure 3.38 Visualization of the vector layer WM_study_area within the ArcGIS environment, from the Western Macedonia RES.gdb geodatabase                |
| Figure 3.39 Visualization of the vector layer suitable_PV_WM within the ArcGIS environment, from the Western Macedonia RES.gdb geodatabase               |
| <b>Figure 3.40</b> Visualization of the vector layer suitable_WP_WM within the ArcGIS environment, from the <b>Western Macedonia RES.gdb</b> geodatabase |
| Figure 3.41 Visualization of the vector layer overlapped_RES_WM within the ArcGIS environment, from the Western Macedonia RES.gdb geodatabase            |
| Figure 3.42 Visualization of the vector layer suitable_PV_Adamow within the ArcGIS environment, from the Konin RES.gdb geodatabase                       |
| Figure 3.43 Visualization of the vector layer suitable_WP_Adamow within the ArcGIS environment, from the Konin RES.gdb geodatabase                       |
| Figure 3.44 Visualization of the vector layer overlapped_RES_Adamow within the ArcGIS environment, from the Konin RES.gdb geodatabase                    |
| Figure 3.45 Visualization of the vector layer suitable_PV_Kazimierz within the ArcGIS environment, from the Konin RES.gdb geodatabase                    |
| Figure 3.46 Visualization of the vector layer suitable_WP_Kazimierz within the ArcGIS environment, from the Konin RES.gdb geodatabase                    |
| Figure 3.47 Visualization of the vector layer overlapped_RES_Kazimierz within the ArcGIS environment, from the Konin RES.gdb geodatabase                 |
| <b>Figure 3.48</b> Visualization of the vector layer suitable_PV_Jozwin within the ArcGIS environment, from the <b>Konin RES.gdb</b> geodatabase         |
| <b>Figure 3.49</b> Visualization of the vector layer suitable_WP_Jozwin within the ArcGIS environment, from the <b>Konin RES.gdb</b> geodatabase         |
| Figure 3.50 Visualization of the vector layer overlapped_RES_Jozwin within the ArcGIS environment, from the Konin RES.gdb geodatabase                    |
| <b>Figure 4.1</b> A screenshot of descriptive text presenting the legal framework of Polish region regarding the rehabilitation legislation              |

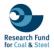

# List of Tables

| Table 1.1 List of sources for the web platform by type                                                                        |
|----------------------------------------------------------------------------------------------------|
| Table 2.1 Descriptive table of shapefiles from the Geographic boundaries geodatabase 11                                       |
| Table 2.2 Descriptive table of shapefiles from the Konin region geodatabase                                                   |
| Table 2.3 Descriptive table of shapefiles from the Western Macedonia region geodatabase. 13                                   |
| Table 2.4 Descriptive table of shapefiles from the Ruhr area geodatabase.         14                                          |
| Table 2.5 Descriptive table of shapefiles from the Western Macedonia RES geodatabase 15                                       |
| Table 2.6 Descriptive table of shapefiles from the Konin RES geodatabase.         16                                          |
| Table 3.1 Descriptive table of shapefiles from the Geographic boundaries geodatabase17                                        |
| Table 3.2 Detailed description of the Corine Land Cover features from the Konin region           geodatabase.         19      |
| Table 3.3 Detailed description of the Corine Land Cover features from the Konin region           geodatabase.         25      |
| Table 3.4 Detailed description of the Corine Land Cover features from the Western Macedonia           region geodatabase      |
| Table 3.5 Detailed description of the Land Cover features from the Western Macedonia region         geodatabase.         38   |
| Table 3.6 Detailed description of the Corine Land Cover features from the Ruhr area geodatabase.           44                 |
| Table 3.7 Detailed description of the Corine Land Cover features from the Western Macedonia         RES geodatabase.       49 |
| Table 3.8 Detailed description of the Corine Land Cover features from the Konin RES geodatabase.         52                   |

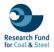

#### **EXECUTIVE SUMMARY**

The Deliverable 4.1 is related with the collection and homogenization of the processed data from selected case studies in the Western Macedonia region, Konin region, and Ruhr area. These data serve as input for the Web Interactive Platform under development for Task 4.2. Particularly, a geodatabase was created for the cloud-based platform to integrate and homogenize the collected data in tabular form and as features classes, following to the ESRI Standard. The database includes both spatial (e.g., regional boundaries, Land Cover types, mining area boundaries) and non-spatial information (e.g., texts, photos, diagrams). This database supports the development of narrative stories for the Western Macedonia region, the Konin region, and the Ruhr area on the ArcGIS Online platform. In general, the developed geospatial datasets consist of 50 feature classes from subtasks 2.3.1 and 2.3.2. These databases contain mainly processed datasets representing regional administrative and open-pit mine boundaries, land cover classes (using a Machine Learning approach (subtask task 2.3.1), Corine Land Cover products and Renewable Energy Source data (subtask 2.3.2). The provided data offer valuable information in terms of spatiotemporal land cover changes over time, potentially resulting from mining activities or other environmental factors. The data are hosted in a cloud-based database and are available for download upon request.

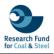

#### 1. INTRODUCTION

This report is related to Deliverable 4.1 "Visualization of data and production of interactive material". Specifically, this text includes the collection and the homogenization of the geospatial data (Figure 1.1), derived reports, multimedia and supplementary material from the selected case studies (Western Macedonia region, Konin region and Ruhr area) as an input for the Web Interactive Platform that is under progress for the Task 4.2. Particularly, this document provides a detailed description of the data from the implemented tasks of 2.1, 2.2. and 2.3.

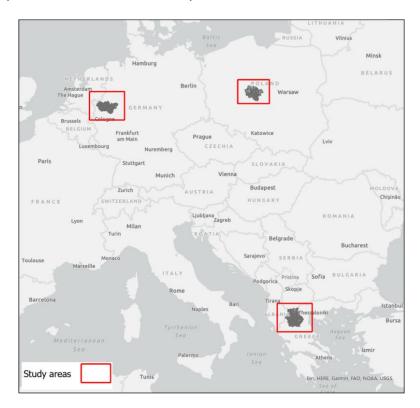

Figure 1.1 Illustrated features of the WINTER database. Map data: © 2023 HERE, Garmin, FAO, NOAA, USGS.

According to these tasks a geodatabase was created and homogenized for the cloud-based platform. In order to integrate and homogenize, geospatial data were formed in both tabular form (Attribute tables) and as shape files/feature classes adhering to the ESRI Standard. The chosen coordinate reference system was the ETRS89 (European Terrestrial Reference System), aligning with the recommendations of the WFD GIS Working Group and the INSPIRE directive for pan-European spatial data collection, storage, and analysis. The development of the database was implemented using the ESRI's commercial software package ArcGIS Desktop 10.8.2, ArcGIS Online, and ArcGIS Pro. The visualized material is available online in the following link: https://storymaps.arcgis.com/collections/103a6d18368f45559bf6ec5014009b25. The developed geodatabase is available online at https://github.com/krassakis/WINTER EU DATABASE.git). Specifically, the database (Table 1) includes both spatial (e.g., regional boundaries, Land Cover types, mining area's boundaries etc.) and non-spatial information (e.g., texts, photos, diagrams). Particularly, the texts and photos that have been collected and processed are part of the material for the narrative story-telling maps that will be delivered upon the end of the project. This material has been utilized for developing narrative stories for the Western Macedonia region, the Konin region and the Ruhr area on the ArcGIS Online platform. All the non-spatial information that was used in the story-telling maps has been visualised and converted into PDF format and is accessible online in the aforementioned folder.

| Type (Spatial / Non-<br>Spatial)                                                  | Data<br>layer/description | Source                      |
|-----------------------------------------------------------------------------------|---------------------------|-----------------------------|
| Land Cover/Land Use                                                               | Vector file/ polygon      | Corine Land Cover<br>(CLC)  |
| Regional & open-pit mines<br>boundaries                                           | Vector file/polygon       | Subtask 2.3.1               |
| Land Cover maps                                                                   | Vector file/ polygon      | Subtask 2.3.1               |
| Digital suitability maps                                                          | Vector file/polygon       | Subtask 2.3.2               |
| Mine Rehabilitation and Reclamation Showcases                                     | Texts & Images            | Task 2.1                    |
| Legal framework and<br>legislations                                               | Texts                     | Task 2.2                    |
| Global Wind Atlas                                                                 | Raster feature            | Global Wind Atlas v<br>3.3  |
| Global Solar Atlas                                                                | Raster feature            | Global Solar Atlas v<br>2.8 |
| FABDEM (Forest And<br>Buildings removed<br>Copernicus Digital<br>Elevation Model) | Raster feature            | University of<br>BRISTOL    |

| Table 1.1 List of sources for the web platform by type |
|--------------------------------------------------------|
|--------------------------------------------------------|

#### 2. DATA VISUALIZATION

Regarding the geospatial dataset, 6 geodatabases (Figure 2.1) of 50 feature classes, were created for the subtasks 3.2.1 and 3.2.2. Specifically, four geodatabases were created for subtask 2.3.1 divided into the three regions and the geographical boundaries. These relational databases contain a series of vector layers, each representing regional & open-pit mine boundaries, land cover classes that have been classified using a Machine Learning (ML) approach and Corine Land Cover products. Particularly, the ML layers are specifically located to open-pit mines in Western Macedonia (Amyntaio & Ptolemaida) and Konin region (Kazimierz, Jozwin, and Adamow) covering the time period from 2018 to 2021. Additionally, the databases include Corine Land Cover layers from different years (1990, 2000, 2006, 2012, 2018) for the Western Macedonia region, Konin region and Rurh area. These layers offer valuable information regarding the spatiotemporal land cover changes over time, potentially as a result of mining activities or other environmental factors.

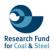

Moreover, two geodatabases were created for the subtask 2.3.2 divided by regions. Particularly, these geodatabases include vector layers related to the identification of potentially suitable sites for the installation of Renewable Energy Sources (RES). Specifically, the RES types are Wind (WP) and Photovoltaic (PV) Parks as well as areas where both types of RES could potentially be installed. Furthermore, these layers are located in Western Macedonia region and in the selected open-pit mines of Konin region (Adamow, Kazimierz, and Jozwin).

Each layer within the geodatabases are specifically named to reflect their purpose and location, such as land cover types, suitable sites for RES, and area's boundaries.

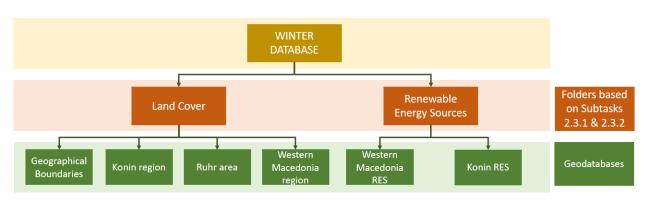

Figure 2.1 Schema of the geodatabase structure that was developed during the project.

The detailed information about the geodatabases about the number of layers and their description are presented in the following tables and figures.

The first geodatabase, named **Geographic Boundaries**, contains the following vector layers (Table 2.1 & Figure 2.2):

| Feature             | Description                                                                                                    |
|---------------------|----------------------------------------------------------------------------------------------------|
| Mining_areas        | The borders of the five open-pit<br>mines in Western Macedonia<br>(Amynteo, Ptolemadia) and Konin<br>(Adamow, Jozwin, Kazimierz)<br>regions. |
| Regional_boundaries | The administrative boundaries of<br>the Ruhr area, the Western<br>Macedonia region, and the Konin<br>region                                  |

| Table 2.1 Descriptive table of shapefiles from the Geographic boundaries geodatabase. |
|---------------------------------------------------------------------------------------|
|---------------------------------------------------------------------------------------|

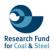

| ook in:  | 间 Ge   | ographic b | oundaries | s.gdb | ~ 1 | L 🏠 | <b>a</b> | - | <b>2</b> | é í | ) |
|----------|--------|------------|-----------|-------|-----|-----|----------|---|----------|-----|---|
| Regiona  |        | ndaries    |           |       |     |     |          |   |          |     |   |
| 🖾 Mining | _areas |            |           |       |     |     |          |   |          |     |   |
|          |        |            |           |       |     |     |          |   |          |     |   |
|          |        |            |           |       |     |     |          |   |          |     |   |
|          |        |            |           |       |     |     |          |   |          |     |   |
|          |        |            |           |       |     |     |          |   |          |     |   |
|          |        |            |           |       |     |     |          |   |          |     |   |
|          |        |            |           |       |     |     |          |   |          |     |   |
|          |        |            |           |       |     |     |          |   |          |     |   |
| Namo     |        |            |           |       |     |     |          |   |          |     |   |
| Name:    |        |            |           |       |     |     |          |   | C        | Add |   |

Figure 2.2 Visualization of shapefiles from the Geographic boundaries geodatabase.

The second geodatabase, titled as a **Konin region**, contains the following vector layers (Table 2.2 & Figure 2.3):

| Feature           | Year | Area            | Description                 |
|-------------------|------|-----------------|-----------------------------|
| LC_Kazimierz_2018 | 2018 |                 |                             |
| LC_Kazimierz_2019 | 2019 | Kazimierz open- |                             |
| LC_Kazimierz_2020 | 2020 | pit mine        |                             |
| LC_Kazimierz_2021 | 2021 | -               |                             |
| LC_Jozwin_2018    | 2018 |                 | The land cover              |
| LC_Jozwin_2019    | 2019 | Jozwin open-pit | classes<br>classified by    |
| LC_Jozwin_2020    | 2020 | mine            | using a machine<br>learning |
| LC_Jozwin_2021    | 2021 | -               | approach                    |
| LC_Adamow_2018    | 2018 |                 |                             |
| LC_Adamow_2019    | 2019 | Adamow open-    |                             |
| LC_Adamow_2020    | 2020 | pit mine        |                             |
| LC_Adamow_2021    | 2021 | -               |                             |
| CLC_Konin_1990    | 1990 |                 |                             |
| CLC_Konin_2000    | 2000 | -               | Copernicus                  |
| CLC_Konin_2006    | 2006 | Konin region    | Land Monitoring             |
| CLC_Konin_2012    | 2012 |                 | Service                     |
| CLC_Konin_2018    | 2018 |                 |                             |

Table 2.2 Descriptive table of shapefiles from the Konin region geodatabase.

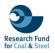

| Add Data                                                                                                    |                                                                                                    |     |       | ×       |
|----------------------------------------------------------------------------------------------------|----------------------------------------------------------------------------------------------------|-----|-------|---------|
| Look in: 🚺 Konin                                                                                                    | region.gdb 🗸 🗸                                                                                                    | ቲ 🟠 | 🖪 🖩 🕶 | 🖆 🖆 🗊 🚳 |
| Image: Construct of the system         Image: Construct of the system         Image: Consystem         Image: Constre | 20 図 LC_Adamow_2019<br>19 図 LC_Adamow_2018<br>18 図 CLC_Konin_2018<br>18 図 CLC_Konin_2012<br>19 CLC_Konin_2006<br>19 CLC_Konin_2000<br>19 CLC_Konin_1990 |     |       |         |
| Name:                                                                                                    |                                                                                                    |     |       | Add     |
| Show of type: Data                                                                                                    | sets, Layers and Results                                                                                                    |     | ~     | Cancel  |

Figure 2.3 Visualization of shapefiles from the Konin region geodatabase.

The third geodatabase, titled as **Western Macedonia region**, contains the following vector layers (Table 2.3 & Figure 2.4):

| Table 2.3 Descriptive table of shapefiles from the Western | Macedonia region geodatabase. |
|------------------------------------------------------------|-------------------------------|
|------------------------------------------------------------|-------------------------------|

| Feature                 | Year | Area          | Description                             |  |
|-------------------------|------|---------------|-----------------------------------------|--|
| LC_Amynteo_2018         | 2018 |               |                                         |  |
| LC_ Amynteo _2019       | 2019 | Amynteo open- |                                         |  |
| LC_ Amynteo _2020       | 2020 | pit mine      |                                         |  |
| LC_ Amynteo _2021       | 2021 |               | The land cover<br>classes               |  |
| LC_Ptolemaida_2018      | 2018 |               | classified by                           |  |
| LC_ Ptolemaida<br>_2019 | 2019 | Ptolemaida    | using a machine<br>learning<br>approach |  |
| LC_ Ptolemaida<br>_2020 | 2020 | open-pit mine |                                         |  |
| LC_ Ptolemaida<br>_2021 | 2021 |               |                                         |  |
| CLC_WM_1990             | 1990 |               |                                         |  |
| CLC_WM_2000             | 2000 | Western       | Copernicus                              |  |
| CLC_WM_2006             | 2006 | Macedonia     | Land Monitoring<br>Service              |  |
| CLC_WM_2012             | 2012 | region        | Service                                 |  |
| CLC_WM _2018            | 2018 | 1             |                                         |  |

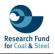

| Add Data                                                                                                    |                                                                                    |                                              |               |   |     |      | ×   |
|----------------------------------------------------------------------------------------------------|------------------------------------------------------------------------------------|----------------------------------------------|---------------|---|-----|------|-----|
| .ook in: 🗻 👔                                                                                                    | Western Ma                                                                         | cedonia region                               | .gdb $ \sim $ | £ | - 🔁 | 60   | 9 😜 |
| 図して_Ptolema<br>図して_Ptolema<br>図して_Ptolema<br>図して_Ptolema<br>図して_Amyntei<br>図して_Amyntei<br>図して_Amyntei<br>図して_WM_20 | ida_2020<br>ida_2019<br>ida_2018<br>o_2021<br>o_2020<br>o_2020<br>o_2019<br>o_2018 | 圈 CLC_WM<br>圈 CLC_WM<br>圈 CLC_WM<br>圈 CLC_WM | 2006<br>2000  |   |     |      |     |
| Name:                                                                                                    |                                                                                    |                                              |               |   |     | Add  |     |
| Show of type:                                                                                                    | Datacate                                                                           | Layers and Re                                | culte         |   | ~   | Cano | -   |

Figure 2.4 Visualization of shapefiles from the Western Macedonia region geodatabase.

The fourth geodatabase, titled as **Ruhr area**, contains the following vector layers (Table 2.4 & Figure 2.5):

 Table 2.4 Descriptive table of shapefiles from the Ruhr area geodatabase.

| Feature         | Year | Area | Description                |
|-----------------|------|------|----------------------------|
| CLC_Ruhr_1990   | 1990 |      |                            |
| CLC_ Ruhr _2000 | 2000 | -    | Copernicus                 |
| CLC_ Ruhr _2006 | 2006 | Ruhr | Land Monitoring<br>Service |
| CLC_ Ruhr _2012 | 2012 | -    | Gervice                    |
| CLC_ Ruhr _2018 | 2018 | -    |                            |

| ook in: 🧻   | Ruhr area.gdb | ~ 💪 | 🏠 🐻 | • • • | 🏥   🖆 ũ | ິ 🗳 |
|-------------|---------------|-----|-----|-------|---------|-----|
| CLC_Ruhr_   |               |     |     |       |         |     |
| CLC_Ruhr_   | 2012          |     |     |       |         |     |
| CLC_Ruhr_   |               |     |     |       |         |     |
| CLC_Ruhr_   |               |     |     |       |         |     |
|             |               |     |     |       |         |     |
| 到CLC_Ruhr_  | 990           |     |     |       |         |     |
| 웹 CLC_Ruhr_ | 1990          |     |     |       |         |     |
| 到CLC_Ruhr_  | 990           |     |     |       |         |     |
| 到 CLC_Ruhr_ | 990           |     |     |       |         |     |
| 웹 CLC_Ruhr_ | 990           |     |     |       |         |     |
| 웹 CLC_Ruhr_ | 990           |     |     |       |         |     |
|             | 990           |     |     |       |         |     |
| 웹 CLC_Ruhr_ | 990           |     |     |       | Add     |     |

Figure 2.5 Visualization of shapefiles from the Ruhr area geodatabase.

The fifth geodatabase, titled as **Western Macedonia RES**, contains the following vector layers (Table 2.5 & Figure 2.6):

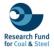

| Feature           | Description                                                                                             |
|-------------------|----------------------------------------------------------------------------------------------------|
| suitable_WP_WM    | The potentially suitable sites for the installation of Wind parks                                       |
| suitable_PV_WM    | The potentially suitable sites for<br>the installation of Photovoltaic<br>parks                         |
| overlapped_RES_WM | Overlapped areas that are<br>suitable for the installation of<br>both Renewable Energy<br>Sources types |
| WM_study_area     | Study area's geographical<br>boundaries in the Western<br>Macedonia region                              |

| Table 2.5 Descriptive | table of shapefiles from t | the Western Macedonia | RES geodatabase. |
|-----------------------|----------------------------|-----------------------|------------------|

| Add Data                                                    |                              |       |       |     |        | × |
|-------------------------------------------------------------|------------------------------|-------|-------|-----|--------|---|
| Look in: 🗻                                                  | Western Macedonia RES.gdb    | ~ 🕹 🖗 | a 🖪 🗄 | - 🔁 |        | 6 |
| 월 WM_study<br>월 suitable_W<br>월 suitable_PV<br>월 overlaped_ | P_WM<br>_WM                  |       |       |     |        |   |
| Name:                                                       |                              |       |       |     | Add    |   |
| Show of type:                                               | Datasets, Layers and Results |       |       | ~   | Cancel |   |

Figure 2.6 Visualization of shapefiles from the Western Macedonia RES geodatabase.

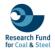

The sixth geodatabase, titled as **Konin RES**, contains the following vector layers (Table 2.6 & Figure 2.7):

| Feature                   | Area                       | Description                                                      |
|---------------------------|----------------------------|------------------------------------------------------------------|
| suitable_WP_Adamow        | Adamow open-pit<br>mine    | The potentially suitable                                         |
| suitable_WP_Jozwin        | Jozwin open-pit mine       | sites for the installation of Wind parks                         |
| suitable_WP_Kazimierz     | Kazimierz open-pit<br>mine |                                                                  |
| suitable_PV_Adamow        | Adamow open-pit<br>mine    | The potentially suitable                                         |
| suitable_PV_ Jozwin       | Jozwin open-pit mine       | sites for the installation of Photovoltaic parks                 |
| suitable_PV_ Kazimierz    | Kazimierz open-pit<br>mine |                                                                  |
| overlapped_RES_Adamow     | Adamow open-pit<br>mine    | Overlapped areas that                                            |
| overlapped_RES_ Jozwin    | Jozwin open-pit mine       | are suitable for the<br>installation of both<br>Renewable Energy |
| overlapped_RES_ Kazimierz | Kazimierz open-pit<br>mine | Sources types                                                    |

| Add Data                                                                                                    |                              |            |          |       |              |        | Х |
|----------------------------------------------------------------------------------------------------|------------------------------|------------|----------|-------|--------------|--------|---|
| Look in:                                                                                                    | Konin RES.gdb                | ~ <u>^</u> | <b>1</b> | -   🖻 | <b>t</b>   E | 1      | 6 |
| Image: Suitable_L         Image: Suitable_L         Image: Suitable_L <t< td=""><td>VP_Adamow<br/>VV_Kazimierz</td><td></td><th></th><th></th><th></th><th></th><th></th></t<> | VP_Adamow<br>VV_Kazimierz    |            |          |       |              |        |   |
| Name:                                                                                                    |                              |            |          |       |              | Add    |   |
| Show of type                                                                                                    | Datasets, Layers and Results |            |          | ~     | (            | Cancel |   |

Figure 2.7 Visualization of shapefiles from the Konin RES geodatabase.

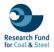

#### 3. GEOSPATIAL DATASET DESCRIPTION

The following section provides a description of the geospatial data included in the existing geodatabases.

#### i. GEOGRAPHIC BOUNDARIES

The first geodatabase with the title "**Geographic boundaries**" includes 2 features regarding the mining areas and the regional boundaries of the WINTER project. Specifically, the shapefile of the mining areas (Table 3.1 & Figure 3.1) consist of 5 entities that illustrating the boundaries of open-pit mines in the Western Macedonia and Konin regions. The attribute table contains information about the names of the mines (Mine), the region (Region) and the country (Country) which they belong, and the area coverage in square kilometers (Area\_sq\_km). Additionally, the second shapefile about the regional boundaries contains 3 entities, representing the Ruhr area, Western Macedonia, and Konin regions (Table 3.1 & Figure 3.2). Particularly, the attribute table provides information about the names of the regions (Region), their country (Country), their area coverage in square kilometers (Area\_sq\_km).

| Table 3.1 Descriptive table of shapefiles from the Geographic bounds | rice goodatabasa |
|----------------------------------------------------------------------|------------------|
| Table 3.1 Descriptive table of shapefiles from the Geographic bounda | nes geoualabase. |

| Feature             | Geometry<br>Type | Number of<br>Entities | Fields (type)                                                                         | Description                                                                                             |
|---------------------|------------------|-----------------------|---------------------------------------------------------------------------------------|----------------------------------------------------------------------------------------------------|
| Mining_areas        | Polygon          | 5                     | Mine (Text), Region<br>(Text), Country<br>(Text), Area_sq_km<br>(Numeric)             | Illustrating the<br>boundaries of open-<br>pit mines in Western<br>Macedonia and<br>Konin regions       |
| Regional_boundaries | Polygon          | 3                     | Region (Text),<br>Country (Text),<br>Area_sq_km<br>(Numeric),<br>Population (Numeric) | Representing the<br>regional boundaries<br>of the Ruhr area,<br>Western Macedonia,<br>and Konin regions |

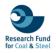

|        | S                           | 1                                                   | 5 5                                              | E.                                           | L MA                                                        | Jun                                     |
|--------|-----------------------------|-----------------------------------------------------|--------------------------------------------------|----------------------------------------------|-------------------------------------------------------------|-----------------------------------------|
|        | 125                         |                                                     | 1 2                                              | N                                            | 3                                                           | F 1                                     |
|        |                             | 28                                                  |                                                  | 2                                            | 5                                                           | 5                                       |
|        |                             |                                                     |                                                  |                                              |                                                             | 5                                       |
|        | K                           | min                                                 |                                                  |                                              | gr                                                          | 2                                       |
|        |                             |                                                     |                                                  |                                              | dy m                                                        | w Serviniki Mal                         |
|        |                             |                                                     |                                                  |                                              | Za                                                          | and the second                          |
|        |                             |                                                     |                                                  |                                              |                                                             |                                         |
|        |                             | 1                                                   | ~                                                | r                                            |                                                             |                                         |
|        |                             | >.                                                  | et.                                              |                                              | Kozani                                                      |                                         |
|        |                             |                                                     | 1 10                                             |                                              |                                                             |                                         |
|        | OBJECTID *                  | Shape *                                             | Mine                                             | Region                                       | Country                                                     | Area_sq_km                              |
| 1      | OBJECTID *                  | Shape *<br>Polygon                                  |                                                  | Region<br>Konin                              |                                                             | Area_sq_km<br>14.7409                   |
| 1      | <b>OBJECTID</b> *<br>1<br>2 |                                                     | Mine                                             |                                              | Country                                                     |                                         |
|        | 1<br>2                      | Polygon                                             | Mine<br>Jóżwin<br>Kazimierz                      | Konin                                        | Country<br>Poland                                           | 14.7409                                 |
| 3      | 1<br>2                      | Polygon<br>Polygon<br>Polygon                       | Mine<br>Jóżwin<br>Kazimierz                      | Konin<br>Konin                               | Country<br>Poland<br>Poland                                 | 14.7409<br>18.4594<br>11.7711           |
| 3      | 1<br>2<br>3                 | Polygon<br>Polygon<br>Polygon<br>Polygon            | Mine<br>Jôżwin<br>Kazimierz<br>Adamów            | Konin<br>Konin<br>Konin                      | Country<br>Poland<br>Poland<br>Poland                       | 14.7409<br>18.4594                      |
|        | 1<br>2<br>3<br>4            | Polygon<br>Polygon<br>Polygon<br>Polygon<br>Polygon | Mine<br>Jôżwin<br>Kazimierz<br>Adamów<br>Amynteo | Konin<br>Konin<br>Konin<br>Western Macedonia | Country       Poland       Poland       Poland       Greece | 14.7409<br>18.4594<br>11.7711<br>33.566 |
| 3<br>4 | 1<br>2<br>3<br>4<br>5       | Polygon<br>Polygon<br>Polygon<br>Polygon<br>Polygon | Mine<br>Jôżwin<br>Kazimierz<br>Adamów<br>Amynteo | Konin<br>Konin<br>Konin<br>Western Macedonia | Country       Poland       Poland       Poland       Greece | 14.7409<br>18.4594<br>11.7711<br>33.566 |
| 3      | 1<br>2<br>3<br>4<br>5       | Polygon<br>Polygon<br>Polygon<br>Polygon<br>Polygon | Mine<br>Jôżwin<br>Kazimierz<br>Adamów<br>Amynteo | Konin<br>Konin<br>Konin<br>Western Macedonia | Country       Poland       Poland       Poland       Greece | 14.7409<br>18.4594<br>11.7711<br>33.566 |

Figure 3.1 Visualization of the vector layer mining\_areas within the ArcGIS environment, from the Geographic boundaries.gdb geodatabase.

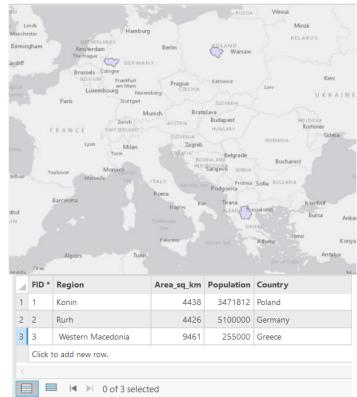

Figure 3.2 Visualization of the vector layer regional\_boundaries within the ArcGIS environment, from the Geographic boundaries.gdb geodatabase.

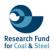

#### ii. KONIN REGION

The second relational database with the name "**Konin region**" contains a number of 17 features, each of them representing different year of Land Cover and Land Uses within the open-pit mines and the wider area in Konin region, spanning from 1990 to 2021. These shapefiles, with polygon geometry, vary in their number of entities, illustrating the evolving landscape over three decades divided to Corine Land Cover products and Land Cover products.

#### CORINE LAND COVER (CLC)

The CLC\_Konin layers (1990 to 2018) (Figure 3.3 to 3.7) focuses on the boundaries of Konin region, illustrating the Corine Land Cover (CLC) datasets with detailed attribute tables containing information about the Corine Land Cover codes (Code\_90 to Code\_18 for each respective year), class descriptions (Class), and area coverage in square kilometers (Area\_sq\_km) (Table 3.2).

| Feature        | Year | Geometry<br>Type | Number of<br>Entities | Fields (type)                                            |
|----------------|------|------------------|-----------------------|----------------------------------------------------------|
| CLC_Konin_1990 | 1990 | Polygon          | 1692                  | Code_90 (Text), Class<br>(Text), Area_sq_km<br>(Numeric) |
| CLC_Konin_2000 | 2000 | Polygon          | 1765                  | Code_00 (Text), Class<br>(Text), Area_sq_km<br>(Numeric) |
| CLC_Konin_2006 | 2006 | Polygon          | 1803                  | Code_06 (Text), Class<br>(Text), Area_sq_km<br>(Numeric) |
| CLC_Konin_2012 | 2012 | Polygon          | 1871                  | Code_12 (Text), Class<br>(Text), Area_sq_km<br>(Numeric) |
| CLC_Konin_2018 | 2018 | Polygon          | 1913                  | Code_18 (Text), Class<br>(Text), Area_sq_km<br>(Numeric) |

Table 3.2 Detailed description of the Corine Land Cover features from the Konin region geodatabase.

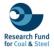

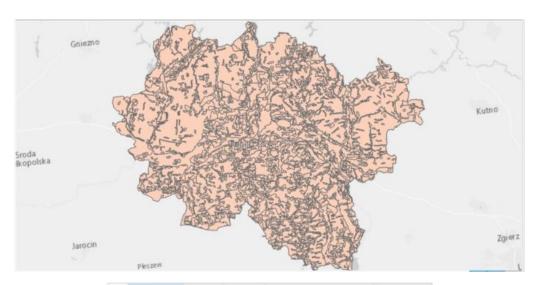

| 4   | OBJECTID * | Shape * | code_90 | Class        | Area_sq_km |
|-----|------------|---------|---------|--------------|------------|
| 1   | 1          | Polygon | 112     | Urban fabric | 0.284531   |
| 2   | 2          | Polygon | 112     | Urban fabric | 0.622237   |
| 3   | 3          | Polygon | 112     | Urban fabric | 0.318828   |
| 4   | 4          | Polygon | 112     | Urban fabric | 0.847414   |
| 5   | 5          | Polygon | 112     | Urban fabric | 0.322584   |
| 6   | 6          | Polygon | 112     | Urban fabric | 0.673696   |
| 7   | 7          | Polygon | 112     | Urban fabric | 0.259914   |
| 8   | 8          | Polygon | 112     | Urban fabric | 0.306882   |
| 9   | 9          | Polygon | 112     | Urban fabric | 0.370128   |
| 10  | 10         | Polygon | 112     | Urban fabric | 0.390499   |
| 1.1 | -11        | Polygon | 112     | Urban fabric | 0.405969   |

Figure 3.3 Visualization of the vector layer CLC\_Konin\_1990 within the ArcGIS environment, from the Konin region.gdb geodatabase.

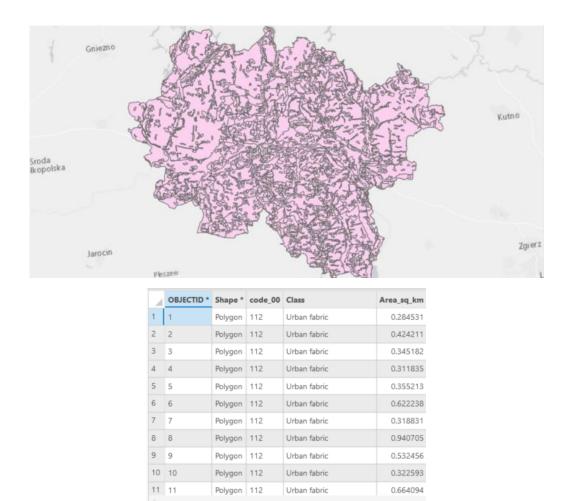

Figure 3.4 Visualization of the vector layer CLC\_Konin\_2000 within the ArcGIS environment, from the Konin region.gdb geodatabase.

📄 🗏 🖂 🕨 0 of 1,765 selected

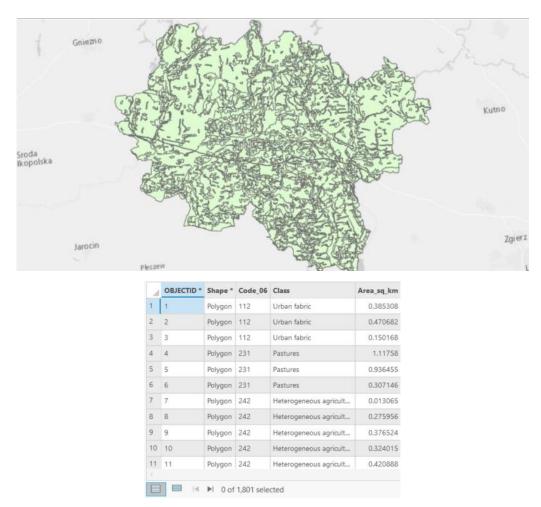

Figure 3.5 Visualization of the vector layer CLC\_Konin\_2006 within the ArcGIS environment, from the Konin region.gdb geodatabase.

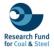

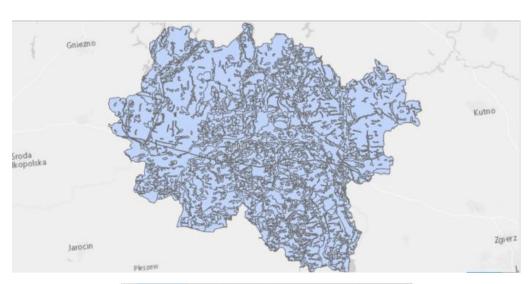

| 1  | OBJECTID * | Shape * | Code_12 | Class        | Area_sq_km |
|----|------------|---------|---------|--------------|------------|
| 1  | 1          | Polygon | 112     | Urban fabric | 0.026843   |
| 2  | 2          | Polygon | 112     | Urban fabric | 0.351371   |
| 3  | 3          | Polygon | 112     | Urban fabric | 0.264925   |
| 4  | 4          | Polygon | 112     | Urban fabric | 0.424211   |
| 5  | 5          | Polygon | 112     | Urban fabric | 0.345181   |
| 6  | 6          | Polygon | 112     | Urban fabric | 0.311835   |
| 7  | 7          | Polygon | 112     | Urban fabric | 0.355213   |
| 8  | 8          | Polygon | 112     | Urban fabric | 0.277248   |
| 9  | 9          | Polygon | 112     | Urban fabric | 0.741272   |
| 10 | 10         | Polygon | 112     | Urban fabric | 0.346037   |
|    | 11         | Polygon | 112     | Urban fabric | 0.308203   |

Figure 3.6 Visualization of the vector layer CLC\_Konin\_2012 within the ArcGIS environment, from the Konin region.gdb geodatabase.

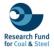

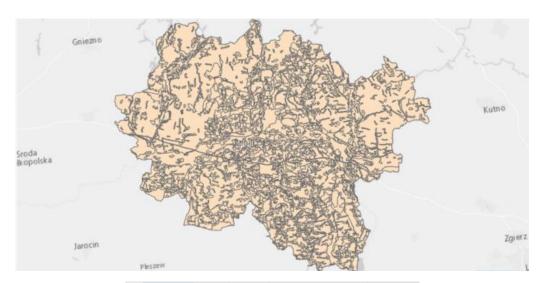

|    | OBJECTID * | Shape * | Code_18    | Class        | Area_sq_km |
|----|------------|---------|------------|--------------|------------|
| 1  | 1          | Polygon | 112        | Urban fabric | 0.026843   |
| 2  | 2          | Polygon | 112        | Urban fabric | 0.351371   |
| 3  | 3          | Polygon | 112        | Urban fabric | 0.264925   |
| 4  | 4          | Polygon | 112        | Urban fabric | 0.424211   |
| 5  | 5          | Polygon | 112        | Urban fabric | 0.345181   |
| 6  | 6          | Polygon | 112        | Urban fabric | 0.311835   |
| 7  | 7          | Polygon | 112        | Urban fabric | 0.355213   |
| 8  | 8          | Polygon | 112        | Urban fabric | 0.277248   |
| 9  | 9          | Polygon | 112        | Urban fabric | 0.741272   |
| 10 | 10         | Polygon | 112        | Urban fabric | 0.346037   |
| 11 | 11         | Polygon | 112        | Urban fabric | 0.308203   |
|    |            | ▶l 0 of | 1.913 sele | ate d        |            |

Figure 3.7 Visualization of the vector layer CLC\_Konin\_2018 within the ArcGIS environment, from the Konin region.gdb geodatabase.

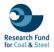

#### LAND COVER (LC)

The LC\_Adamow, LC\_Jozwin, and LC\_Kazimierz series (2018 to 2021) present Land Cover classes in specific open-pit mines, based on the machine learning classification approach (Figure 3.8 to 3.19). These datasets, containing 4 to 5 entities each, with detailed attribute table about the area coverage in square kilometres (Area), the year of the product (Year), and Land Cover classes (Class) (Table 3.3).

|                   |      | _                | ,                     |                                                 |
|-------------------|------|------------------|-----------------------|-------------------------------------------------|
| Feature           | Year | Geometry<br>Type | Number of<br>Entities | Attributes                                      |
| LC_Adamow_2018    | 2018 | Polygon          | 5                     | Area (Numeric),<br>Year (Text),<br>Class (Text) |
| LC_Adamow_2019    | 2019 | Polygon          | 5                     | Area (Numeric),<br>Year (Text),<br>Class (Text) |
| LC_Adamow_2020    | 2020 | Polygon          | 5                     | Area (Numeric),<br>Year (Text),<br>Class (Text) |
| LC_Adamow_2021    | 2021 | Polygon          | 5                     | Area (Numeric),<br>Year (Text),<br>Class (Text) |
| LC_Jozwin_2018    | 2018 | Polygon          | 4                     | Area (Numeric),<br>Year (Text),<br>Class (Text) |
| LC_Jozwin_2019    | 2019 | Polygon          | 4                     | Area (Numeric),<br>Year (Text),<br>Class (Text) |
| LC_Jozwin_2020    | 2020 | Polygon          | 4                     | Area (Numeric),<br>Year (Text),<br>Class (Text) |
| LC_Jozwin_2021    | 2021 | Polygon          | 4                     | Area (Numeric),<br>Year (Text),<br>Class (Text) |
| LC_Kazimierz_2018 | 2018 | Polygon          | 5                     | Area (Numeric),<br>Year (Text),<br>Class (Text) |
| LC_Kazimierz_2019 | 2019 | Polygon          | 5                     | Area (Numeric),<br>Year (Text),<br>Class (Text) |
| LC_Kazimierz_2020 | 2020 | Polygon          | 5                     | Area (Numeric),<br>Year (Text),<br>Class (Text) |
| LC_Kazimierz_2021 | 2021 | Polygon          | 5                     | Area (Numeric),<br>Year (Text),<br>Class (Text) |

Table 3.3 Detailed description of the Corine Land Cover features from the Konin region geodatabase.

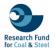

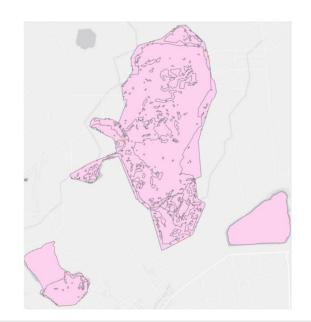

| 4 | OBJECTID * | Shape * | ld  | gridcode | Area     | Year | Class              |
|---|------------|---------|-----|----------|----------|------|--------------------|
| 1 | 1          | Polygon | 1   | 1        | 1.08802  | 2018 | Vegetation         |
| 2 | 2          | Polygon | 2   | 6        | 5.68715  | 2018 | Mining active area |
| 3 | 3          | Polygon | 4   | 5        | 2.7602   | 2018 | Bare soil          |
| 4 | 4          | Polygon | 237 | 4        | 2.08901  | 2018 | Water bodies       |
| 5 | 5          | Polygon | 293 | 5        | 0.133691 | 2018 | Infrastructures    |

Figure 3.8 Visualization of the vector layer LC\_Adamow\_2018 within the ArcGIS environment, from the Konin region.gdb geodatabase.

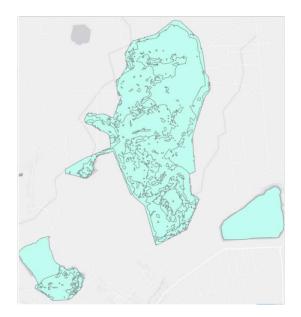

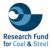

| 4 | OBJECTID * | Shape * | ld  | gridcode | Area     | Year | Class              |
|---|------------|---------|-----|----------|----------|------|--------------------|
| 1 | 1          | Polygon | 1   | 5        | 3.54462  | 2019 | Bare soil          |
| 2 | 2          | Polygon | 2   | 1        | 0.849296 | 2019 | Vegetation         |
| 3 | 3          | Polygon | 3   | 2        | 5.00467  | 2019 | Mining active area |
| 4 | 4          | Polygon | 25  | 4        | 2.22154  | 2019 | Water bodies       |
| 5 | 5          | Polygon | 250 | 2        | 0.13906  | 2019 | Infrastructures    |

Figure 3.9 Visualization of the vector layer LC\_Adamow\_2019 within the ArcGIS environment, from the Konin region.gdb geodatabase.

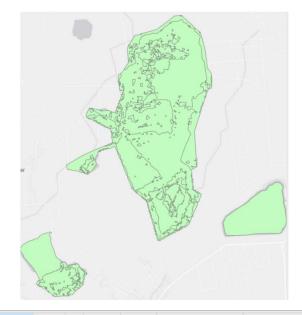

| 1 | OBJECTID * | Shape * | ld  | gridcode | Area     | Year | Class              |
|---|------------|---------|-----|----------|----------|------|--------------------|
| 1 | 1          | Polygon | 1   | 1        | 0.911176 | 2020 | Vegetation         |
| 2 | 2          | Polygon | 2   | 2        | 5.09587  | 2020 | Mining active area |
| 3 | 3          | Polygon | 8   | 5        | 3.44662  | 2020 | Bare soil          |
| 4 | 4          | Polygon | 132 | 4        | 2.18705  | 2020 | Water bodies       |
| 5 | 5          | Polygon | 316 | 2        | 0.119332 | 2020 | Infrastructures    |

Figure 3.10 Visualization of the vector layer LC\_Adamow\_2020 within the ArcGIS environment, from the Konin region.gdb geodatabase.

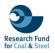

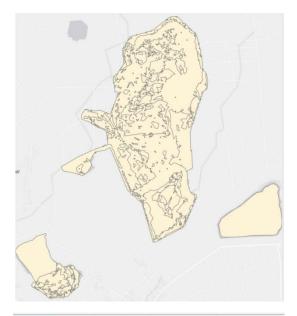

| 1 | OBJECTID * | Shape * | ld  | gridcode | Area     | Year | Class              |
|---|------------|---------|-----|----------|----------|------|--------------------|
| 1 | 1          | Polygon | 1   | 1        | 1.82608  | 2021 | Vegetation         |
| 2 | 2          | Polygon | 2   | 5        | 3.03878  | 2021 | Bare soil          |
| 3 | 3          | Polygon | 4   | 6        | 4.55533  | 2021 | Mining active area |
| 4 | 4          | Polygon | 237 | 4        | 2.23902  | 2021 | Water bodies       |
| 5 | 5          | Polygon | 430 | 2        | 0.101406 | 2021 | Infrastructures    |

Figure 3.11 Visualization of the vector layer LC\_Adamow\_2021 within the ArcGIS environment, from the Konin region.gdb geodatabase.

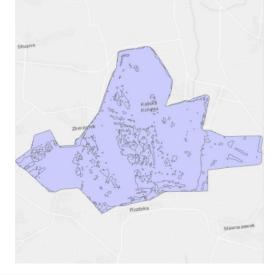

|   | OBJECTID * | Shape * | ld  | gridcode | Area     | Year | Class              |
|---|------------|---------|-----|----------|----------|------|--------------------|
| 1 | 1          | Polygon | 1   | 5        | 3.44154  | 2018 | Bare soil          |
| 2 | 2          | Polygon | 2   | 6        | 10.7542  | 2018 | Mining active area |
| 3 | 3          | Polygon | 13  | 1        | 0.403149 | 2018 | Vegetation         |
| 4 | 4          | Polygon | 121 | 4        | 0.099319 | 2018 | Water bodies       |

Figure 3.12 Visualization of the vector layer LC\_Jozwin\_2018 within the ArcGIS environment, from the Konin region.gdb geodatabase.

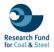

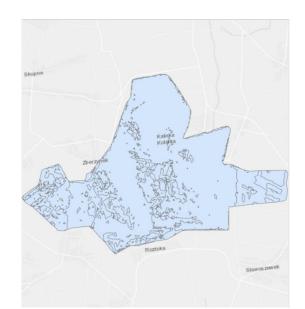

| 4 | OBJECTID * | Shape * | Id | gridcode | Area     | Year | Class              |
|---|------------|---------|----|----------|----------|------|--------------------|
| 1 | 1          | Polygon | 1  | 5        | 3.29172  | 2019 | Bare soil          |
| 2 | 2          | Polygon | 2  | 2        | 10.41    | 2019 | Mining active area |
| 3 | 3          | Polygon | 3  | .1       | 0.833516 | 2019 | Vegetation         |
| 4 | 4          | Polygon | 62 | 4        | 0.158706 | 2019 | Water bodies       |

Figure 3.13 Visualization of the vector layer LC\_Jozwin\_2019 within the ArcGIS environment, from the Konin region.gdb geodatabase.

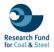

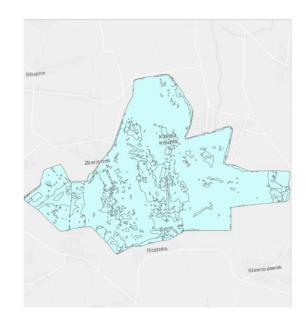

| 4 | OBJECTID * | Shape * | Id | gridcode | Area     | Year | Class              |
|---|------------|---------|----|----------|----------|------|--------------------|
| 1 | 1          | Polygon | 1  | 6        | 9.96714  | 2020 | Mining active area |
| 2 | 2          | Polygon | 2  | 5        | 2.7844   | 2020 | Bare soil          |
| 3 | 3          | Polygon | 12 | 1        | 1.76762  | 2020 | Vegetation         |
| 4 | 4          | Polygon | 83 | 4        | 0.179199 | 2020 | Water bodies       |

Figure 3.14 Visualization of the vector layer LC\_Jozwin\_2020 within the ArcGIS environment, from the Konin region.gdb geodatabase.

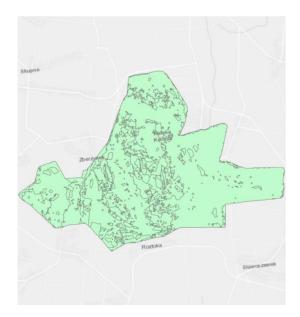

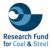

| 4 | OBJECTID * | Shape * | ld | gridcode | Area     | Year | Class              |  |
|---|------------|---------|----|----------|----------|------|--------------------|--|
| 1 | 1          | Polygon | 1  | 5        | 3.02189  | 2021 | Bare soil          |  |
| 2 | 2          | Polygon | 6  | 1        | 2.02259  | 2021 | Vegetation         |  |
| 3 | 3          | Polygon | 7  | 2        | 9.45615  | 2021 | Mining active area |  |
| 4 | 4          | Polygon | 54 | 4        | 0.189881 | 2021 | Water bodies       |  |

Figure 3.15 Visualization of the vector layer LC\_Jozwin\_2021 within the ArcGIS environment, from the Konin region.gdb geodatabase.

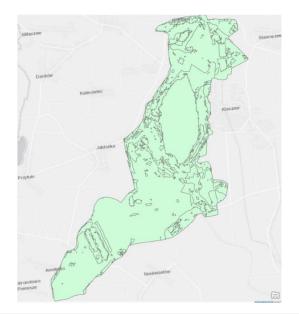

|   | OBJECTID * | Shape * | ld   | gridcode | Area     | Year | Class              |
|---|------------|---------|------|----------|----------|------|--------------------|
| 1 | 1          | Polygon | 946  | 6        | 2.32794  | 2018 | Mining active area |
| 2 | 2          | Polygon | 963  | 1        | 2.0523   | 2018 | Vegetation         |
| 3 | 3          | Polygon | 964  | 5        | 11.1086  | 2018 | Bare soil          |
| 4 | 4          | Polygon | 1134 | 4        | 2.86265  | 2018 | Water bodies       |
| 5 | 5          | Polygon | 1307 | 2        | 0.050312 | 2018 | Infrastructures    |

Figure 3.16 Visualization of the vector layer LC\_Kazimierz\_2018 within the ArcGIS environment, from the Konin region.gdb geodatabase.

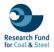

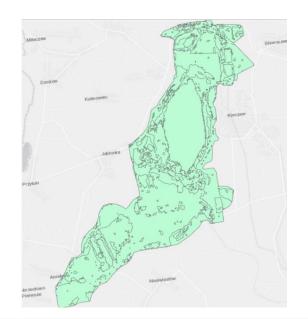

| A | OBJECTID * | Shape * | ld   | gridcode | Area     | Year | Class              |
|---|------------|---------|------|----------|----------|------|--------------------|
| 1 | 1          | Polygon | 1072 | 5        | 8.83529  | 2019 | Bare soil          |
| 2 | 2          | Polygon | 1073 | 6        | 2.12628  | 2019 | Mining active area |
| 3 | 3          | Polygon | 1084 | 1        | 4.39437  | 2019 | Vegetation         |
| 4 | 4          | Polygon | 1288 | 4        | 2.97645  | 2019 | Water bodies       |
| 5 | 5          | Polygon | 2143 | 2        | 0.072156 | 2019 | Infrastructures    |

Figure 3.17 Visualization of the vector layer LC\_Kazimierz\_2019 within the ArcGIS environment, from the Konin region.gdb geodatabase.

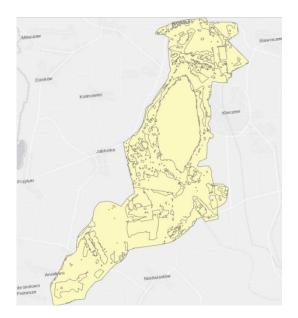

| 4 | OBJECTID * | Shape * | ld   | gridcode | Area     | Year | Class              |
|---|------------|---------|------|----------|----------|------|--------------------|
| 1 | 1          | Polygon | 1205 | 1        | 9.68225  | 2020 | Vegetation         |
| 2 | 2          | Polygon | 1206 | 2        | 0.611027 | 2020 | Mining active area |
| 3 | 3          | Polygon | 1208 | 5        | 4.74778  | 2020 | Bare soil          |
| 4 | 4          | Polygon | 1335 | 4        | 3.29472  | 2020 | Water bodies       |
| 5 | 5          | Polygon | 1944 | 2        | 0.062499 | 2020 | Infrastructures    |

Figure 3.18 Visualization of the vector layer LC\_Kazimierz\_2020 within the ArcGIS environment, from the Konin region.gdb geodatabase.

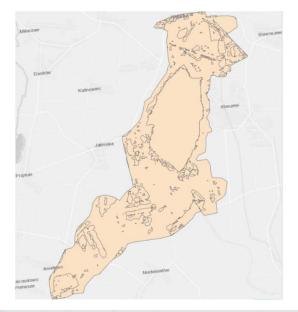

|   | 4 | OBJECTID * | Shape * | ld   | gridcode | Area     | Year | Class              |
|---|---|------------|---------|------|----------|----------|------|--------------------|
| 1 |   | 1          | Polygon | 1799 | 6        | 0.470089 | 2021 | Mining active area |
| 2 | 2 | 2          | Polygon | 1802 | 1        | 11.6393  | 2021 | Vegetation         |
| - | 3 | 3          | Polygon | 1817 | 5        | 2.18893  | 2021 | Bare soil          |
| 4 | 1 | 4          | Polygon | 1924 | 4        | 4.04519  | 2021 | Water bodies       |
| 5 | 5 | 5          | Polygon | 2518 | 2        | 0.067953 | 2021 | Infrastructures    |

Figure 3.19 Visualization of the vector layer LC\_Kazimierz\_2021 within the ArcGIS environment, from the Konin region.gdb geodatabase.

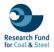

#### iii. WESTERN MACEDONIA REGION

The third geodatabase called **Western Macedonia region** contains a set of 13 layers, presenting the Land Cover and Land Uses within the Western Macedonia region, in the Amynteo and Ptolemaida open-pit mines, during the time period from 1990 to 2021. Specifically, the features are separated into Corine Land Cover and Land Cover products.

#### CORINE LAND COVER (CLC)

The CLC\_WM features (1990 to 2018) representing the Corine Land Cover products of the Western Macedonia region (Figure 3.20 to 3.24), providing detailed attribute tables about the Corine Land Cover codes (Code\_90 to Code\_18 for each respective year), Land Cover class (Class), and area coverage in square kilometres (Area\_sq\_km) (Table 3.4).

| Feature     | Year | Geometry<br>Type | Number of<br>Entities | Fields (type)                                               |
|-------------|------|------------------|-----------------------|-------------------------------------------------------------|
| CLC_WM_1990 | 1990 | Polygon          | 2352                  | Code_90 (Text),<br>Class (Text),<br>Area_sq_km<br>(Numeric) |
| CLC_WM_2000 | 2000 | Polygon          | 2380                  | Code_00 (Text),<br>Class (Text),<br>Area_sq_km<br>(Numeric) |
| CLC_WM_2006 | 2006 | Polygon          | 2426                  | Code_06 (Text),<br>Class (Text),<br>Area_sq_km<br>(Numeric) |
| CLC_WM_2012 | 2012 | Polygon          | 2981                  | Code_12 (Text),<br>Class (Text),<br>Area_sq_km<br>(Numeric) |
| CLC_WM_2018 | 2018 | Polygon          | 3008                  | Code_18 (Text),<br>Class (Text),<br>Area_sq_km<br>(Numeric) |

Table 3.4 Detailed description of the Corine Land Cover features from the Western Macedonia region geodatabase.

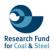

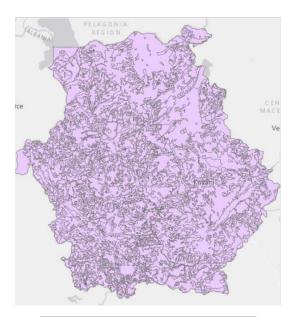

|    | OBJECTID * | Shape * | code_90    | Class        | Area_sq_km |
|----|------------|---------|------------|--------------|------------|
| 1  | 1          | Polygon | 111        | Urban fabric | 0.61       |
| 2  | 2          | Polygon | 111        | Urban fabric | 0.37       |
| 3  | 3          | Polygon | 112        | Urban fabric | 0.33       |
| 4  | 4          | Polygon | 112        | Urban fabric | 0.33       |
| 5  | 5          | Polygon | 112        | Urban fabric | 0.41       |
| 6  | 6          | Polygon | 112        | Urban fabric | 0.93       |
| 7  | 7          | Polygon | 112        | Urban fabric | 0.26       |
| 8  | 8          | Polygon | 112        | Urban fabric | 0.25       |
| 9  | 9          | Polygon | 112        | Urban fabric | 0.26       |
| 10 | 10         | Polygon | 112        | Urban fabric | 0.28       |
| <  |            |         |            |              |            |
|    |            | ▶ 0 of  | 2,352 sele | cted         |            |

Figure 3.20 Visualization of the vector layer CLC\_WM\_1990 within the ArcGIS environment, from the Western Macedonia region.gdb geodatabase.

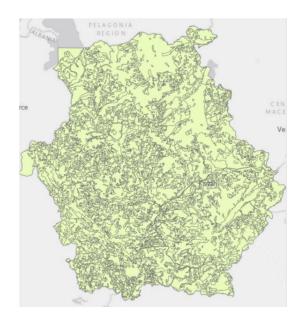

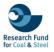

|    | OBJECTID * | Shape * | code_00    | Class        | Area_sq_km |
|----|------------|---------|------------|--------------|------------|
| 1  | 1          | Polygon | 111        | Urban fabric | 0.61       |
| 2  | 2          | Polygon | 111        | Urban fabric | 0.37       |
| 3  | 3          | Polygon | 112        | Urban fabric | 0.33       |
| 4  | 4          | Polygon | 112        | Urban fabric | 0.33       |
| 5  | 5          | Polygon | 112        | Urban fabric | 0.41       |
| 6  | 6          | Polygon | 112        | Urban fabric | 0.93       |
| 7  | 7          | Polygon | 112        | Urban fabric | 0.26       |
| 8  | 8          | Polygon | 112        | Urban fabric | 0.25       |
| 9  | 9          | Polygon | 112        | Urban fabric | 0.26       |
| 10 | 10         | Polygon | 112        | Urban fabric | 0.28       |
| <  |            | ▶ 0 of  | 2,380 sele |              |            |

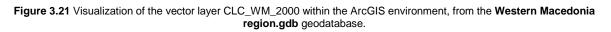

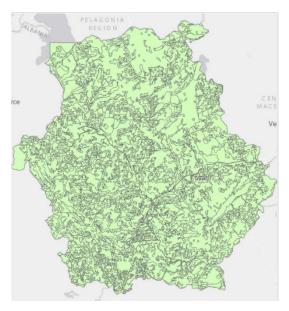

|                                         | OBJECTID * | Shape * | Code_06 | Class        | Area_sq_km |
|-----------------------------------------|------------|---------|---------|--------------|------------|
| 1                                       | 1          | Polygon | 111     | Urban fabric | 0.61       |
| 2                                       | 2          | Polygon | 112     | Urban fabric | 0.35       |
| 3                                       | 3          | Polygon | 112     | Urban fabric | 0.33       |
| 4                                       | 4          | Polygon | 112     | Urban fabric | 0.41       |
| 5                                       | 5          | Polygon | 112     | Urban fabric | 0.93       |
| 6                                       | 6          | Polygon | 112     | Urban fabric | 0.29       |
| 7                                       | 7          | Polygon | 112     | Urban fabric | 0.25       |
| 8                                       | 8          | Polygon | 112     | Urban fabric | 0.41       |
| 9                                       | 9          | Polygon | 112     | Urban fabric | 0.28       |
| 10                                      | 10         | Polygon | 112     | Urban fabric | 0.41       |
| <                                       |            |         |         |              |            |
| ■ I I I I I I I I I I I I I I I I I I I |            |         |         |              |            |

Figure 3.22 Visualization of the vector layer CLC\_WM\_2006 within the ArcGIS environment, from the Western Macedonia region.gdb geodatabase.

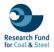

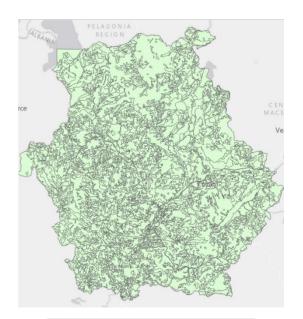

| 1 | OBJECTID * | Shape * | Code_12 | Class        | Area_sq_km |
|---|------------|---------|---------|--------------|------------|
| 1 | 1          | Polygon | 111     | Urban fabric | 0.61       |
| 2 | 2          | Polygon | 112     | Urban fabric | 0.29       |
| 3 | 3          | Polygon | 112     | Urban fabric | 0.26       |
| 4 | 4          | Polygon | 112     | Urban fabric | 0.27       |
| 5 | 5          | Polygon | 112     | Urban fabric | 0.42       |
| 6 | 6          | Polygon | 112     | Urban fabric | 0.26       |
| 7 | 7          | Polygon | 112     | Urban fabric | 0.31       |
| 8 | 8          | Polygon | 112     | Urban fabric | 0.97       |
| 9 | 9          | Polygon | 112     | Urban fabric | 0.27       |
|   | 10         | Polygon | 112     | Urban fabric | 0.25       |

Figure 3.23 Visualization of the vector layer CLC\_WM\_2012 within the ArcGIS environment, from the Western Macedonia region.gdb geodatabase.

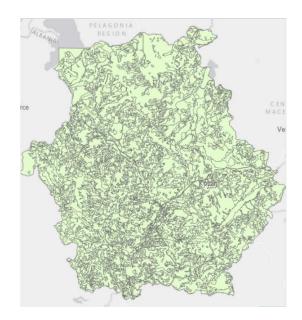

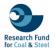

|    | OBJECTID * | Shape * | Code_18    | Class        | Area_sq_km |
|----|------------|---------|------------|--------------|------------|
| 1  | 1          | Polygon | 111        | Urban fabric | 0.61       |
| 2  | 2          | Polygon | 112        | Urban fabric | 0.29       |
| 3  | 3          | Polygon | 112        | Urban fabric | 0.26       |
| 4  | 4          | Polygon | 112        | Urban fabric | 0.27       |
| 5  | 5          | Polygon | 112        | Urban fabric | 0.42       |
| 6  | 6          | Polygon | 112        | Urban fabric | 0.26       |
| 7  | 7          | Polygon | 112        | Urban fabric | 0.31       |
| 8  | 8          | Polygon | 112        | Urban fabric | 0.97       |
| 9  | 9          | Polygon | 112        | Urban fabric | 0.27       |
| 10 | 10         | Polygon | 112        | Urban fabric | 0.25       |
| <  |            | ▶ 0 of  | 3.008 sele |              |            |

Figure 3.24 Visualization of the vector layer CLC\_WM\_2018 within the ArcGIS environment, from the Western Macedonia region.gdb geodatabase.

## LAND COVER (LC)

The LC\_Amynteo and LC\_Ptolemaida layers (2018 to 2021) (Figure 3.25 to 3.32) focusing on the specific open-pit mines, each containing 5 entities based on the ML classification approach. Specifically, the attribute table of each feature includes information about the area coverage in square kilometres (Area), the observed year (Year), and the Land Cover classes (Class) (Table 3.5).

Table 3.5 Detailed description of the Land Cover features from the Western Macedonia region geodatabase.

| Feature            | Year | Geometry<br>Type | Number of<br>Entities | Fields (type)                                   |
|--------------------|------|------------------|-----------------------|-------------------------------------------------|
| LC_Amynteo_2018    | 2018 | Polygon          | 5                     | Area (Numeric),<br>Year (Text),<br>Class (Text) |
| LC_Amynteo_2019    | 2019 | Polygon          | 5                     | Area (Numeric),<br>Year (Text),<br>Class (Text) |
| LC_Amynteo_2020    | 2020 | Polygon          | 5                     | Area (Numeric),<br>Year (Text),<br>Class (Text) |
| LC_Amynteo_2021    | 2021 | Polygon          | 5                     | Area (Numeric),<br>Year (Text),<br>Class (Text) |
| LC_Ptolemaida_2018 | 2018 | Polygon          | 5                     | Area (Numeric),<br>Year (Text),<br>Class (Text) |
| LC_Ptolemaida_2019 | 2019 | Polygon          | 5                     | Area (Numeric),<br>Year (Text),<br>Class (Text) |
| LC_Ptolemaida_2020 | 2020 | Polygon          | 5                     | Area (Numeric),<br>Year (Text),<br>Class (Text) |
| LC_Ptolemaida_2021 | 2021 | Polygon          | 5                     | Area (Numeric),<br>Year (Text),<br>Class (Text) |

Page 38/63

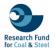

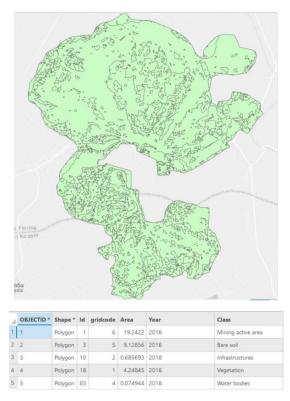

Figure 3.25 Visualization of the vector layer LC\_Amynteo\_2018 within the ArcGIS environment, from the Western Macedonia region.gdb geodatabase.

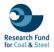

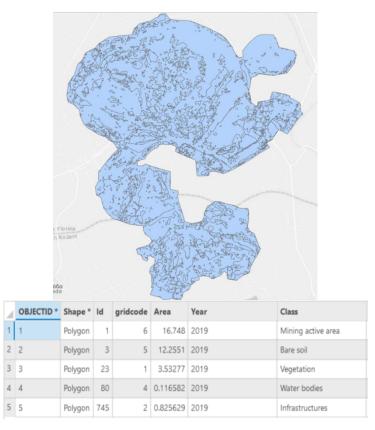

Figure 3.26 Visualization of the vector layer LC\_Amynteo\_2019 within the ArcGIS environment, from the Western Macedonia region.gdb geodatabase.

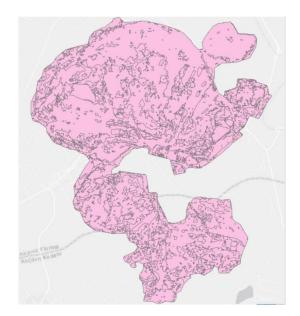

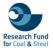

|   | OBJECTID * | Shape * | ld  | gridcode | Area     | Year | Class              |
|---|------------|---------|-----|----------|----------|------|--------------------|
| 1 | 1          | Polygon | 1   | 1        | 8.27098  | 2020 | Vegetation         |
| 2 | 2          | Polygon | 3   | 6        | 13.6535  | 2020 | Mining active area |
| 3 | 3          | Polygon | 4   | 5        | 10.6178  | 2020 | Bare soil          |
| 4 | 4          | Polygon | 72  | 4        | 0.324152 | 2020 | Water bodies       |
| 5 | 5          | Polygon | 262 | 2        | 0.604612 | 2020 | Infrastructures    |

Figure 3.27 Visualization of the vector layer LC\_Amynteo\_2020 within the ArcGIS environment, from the Western Macedonia region.gdb geodatabase.

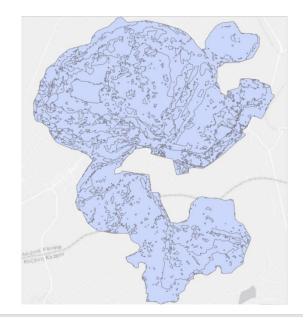

|   | OBJECTID * | Shape * | ld | gridcode | Area     | Year | Class              |
|---|------------|---------|----|----------|----------|------|--------------------|
| 1 | 1          | Polygon | 1  | 5        | 19.3324  | 2021 | Bare soil          |
| 2 | 2          | Polygon | 3  | 6        | 10.6113  | 2021 | Mining active area |
| 3 | 3          | Polygon | 15 | 2        | 0.719203 | 2021 | Infrastructures    |
| 4 | 4          | Polygon | 52 | 1        | 2.26244  | 2021 | Vegetation         |
| 5 | 5          | Polygon | 97 | 4        | 0.548635 | 2021 | Water bodies       |

Figure 3.28 Visualization of the vector layer LC\_Amynteo\_2021 within the ArcGIS environment, from the Western Macedonia region.gdb geodatabase.

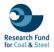

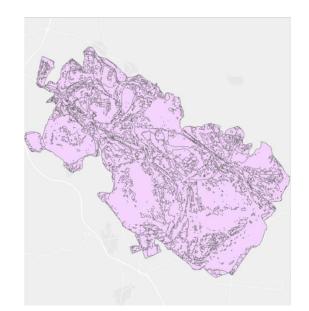

| à | OBJECTID * | Shape * | Id   | gridcode | Area     | Year | Class              |
|---|------------|---------|------|----------|----------|------|--------------------|
| 1 | 1          | Polygon | 2576 | 5        | 32.1067  | 2018 | Bare soil          |
| 2 | 2          | Polygon | 2583 | 1        | 14.212   | 2018 | Vegetation         |
| 3 | 3          | Polygon | 2588 | 4        | 0.676754 | 2018 | Water bodies       |
| 4 | 4          | Polygon | 2592 | 6        | 60.2964  | 2018 | Mining active area |
| 5 | 5          | Polygon | 2819 | 2        | 3.20367  | 2018 | Infrastructures    |

Figure 3.29 Visualization of the vector layer LC\_Ptolemaida\_2018 within the ArcGIS environment, from the Western Macedonia region.gdb geodatabase.

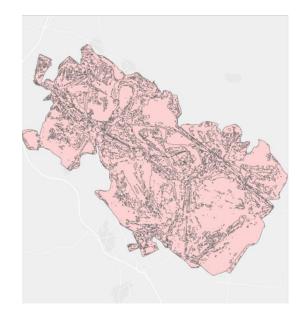

|   | OBJECTID * | Shape * | ld   | gridcode | Area     | Year | Class              |
|---|------------|---------|------|----------|----------|------|--------------------|
| 1 | 1          | Polygon | 3909 | 6        | 56.7548  | 2019 | Mining active area |
| 2 | 2          | Polygon | 3910 | 5        | 31.9025  | 2019 | Bare soil          |
| 3 | 3          | Polygon | 3913 | 1        | 18.0272  | 2019 | Vegetation         |
| 4 | 4          | Polygon | 3934 | 4        | 0.717236 | 2019 | Water bodies       |
| 5 | 5          | Polygon | 4129 | 6        | 3.24704  | 2019 | Infrastructures    |

Figure 3.30 Visualization of the vector layer LC\_Ptolemadia\_2019 within the ArcGIS environment, from the Western Macedonia region.gdb geodatabase.

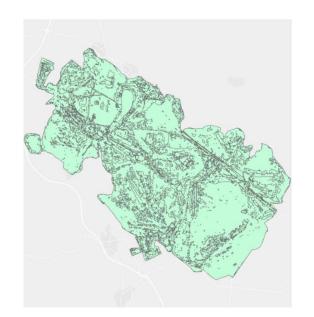

| 4 | OBJECTID * | Shape * | ld   | gridcode | Area    | Year | Class           |
|---|------------|---------|------|----------|---------|------|-----------------|
| 1 | 1          | Polygon | 4941 | 1        | 26.751  | 2020 | Vegetation      |
| 2 | 2          | Polygon | 4942 | 6        | 53.0577 | 2020 | Processing site |
| 3 | 3          | Polygon | 4945 | 5        | 26.7522 | 2020 | Bare soil       |
| 4 | 4          | Polygon | 4985 | 4        | 0.61007 | 2020 | Water bodies    |
| 5 | 5          | Polygon | 5127 | 2        | 3.46381 | 2020 | Infrastructures |

Figure 3.31 Visualization of the vector layer LC\_Ptolemadia\_2020 within the ArcGIS environment, from the Western Macedonia region.gdb geodatabase.

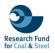

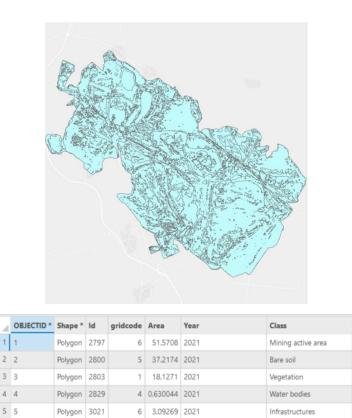

Figure 3.32 Visualization of the vector layer LC\_Ptolemadia\_2021 within the ArcGIS environment, from the Western Macedonia region.gdb geodatabase.

### iv. RUHR AREA

The fourth relational database with the name **Ruhr area** includes 5 layers about the Land Cover (LC) and Land Uses (LU) in the Ruhr area, during the time period between 1990 to 2018 (Figure 3.33 to 3.37). Each feature, characterized by polygon geometry, presenting the LC/LU of the area for a specific time period. These datasets illustrate the changes in the landscape over the three decades. The attribute tables within these layers including information about the Corine Land Cover code (Code\_90 to Code\_18 for each respective year), the Land Cover class, and the area coverage in square kilometres.

| Feature       | Year | Geometry Type | Number of<br>Entities | Fields (type)                                               |
|---------------|------|---------------|-----------------------|-------------------------------------------------------------|
| CLC_Ruhr_1990 | 1990 | Polygon       | 2850                  | Code_90 (Text),<br>Class (Text),<br>Area_sq_km<br>(Numeric) |
| CLC_Ruhr_2000 | 2000 | Polygon       | 2608                  | Code_00 (Text),<br>Class (Text),<br>Area_sq_km<br>(Numeric) |

Table 3.6 Detailed description of the Corine Land Cover features from the Ruhr area geodatabase.

Page 44/63

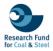

| CLC_Ruhr_2006 | 2006 | Polygon | 2594 | Code_06 (Text),<br>Class (Text),<br>Area_sq_km<br>(Numeric) |
|---------------|------|---------|------|-------------------------------------------------------------|
| CLC_Ruhr_2012 | 2012 | Polygon | 2850 | Code_12 (Text),<br>Class (Text),<br>Area_sq_km<br>(Numeric) |
| CLC_Ruhr_2018 | 2018 | Polygon | 2352 | Code_18 (Text),<br>Class (Text),<br>Area_sq_km<br>(Numeric) |

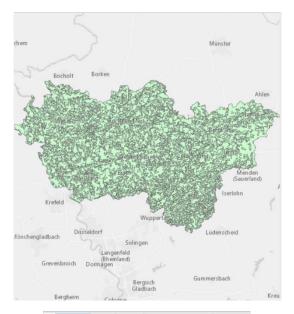

| 4  | OBJECTID * | Shape * | Code_12    | Class        | Area_sq_km |
|----|------------|---------|------------|--------------|------------|
| 1  | 1          | Polygon | 111        | Urban fabric | 0.78       |
| 2  | 2          | Polygon | 111        | Urban fabric | 0.67       |
| 3  | 3          | Polygon | 111        | Urban fabric | 1.38       |
| 4  | 4          | Polygon | 111        | Urban fabric | 1.91       |
| 5  | 5          | Polygon | 111        | Urban fabric | 0.47       |
| 6  | 6          | Polygon | 111        | Urban fabric | 0.63       |
| 7  | 7          | Polygon | 111        | Urban fabric | 3.51       |
| 8  | 8          | Polygon | 111        | Urban fabric | 0.42       |
| 9  | 9          | Polygon | 111        | Urban fabric | 1.3        |
| 10 | 10         | Polygon | 111        | Urban fabric | 0.88       |
| <  |            | N. O.of | 2,850 sele | stad         |            |

Figure 3.33 Visualization of the vector layer CLC\_Ruhr\_1990 within the ArcGIS environment, from the Western Macedonia region.gdb geodatabase.

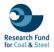

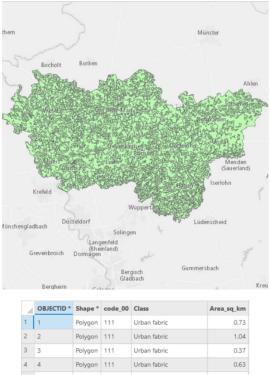

| 3  | Polygon                    | 111                                                                                                    | Urban fabric                                                                                                    | 0.37                                                                                                    |
|----|----------------------------|----------------------------------------------------------------------------------------------------|----------------------------------------------------------------------------------------------------|----------------------------------------------------------------------------------------------------|
| 4  | Polygon                    | 111                                                                                                    | Urban fabric                                                                                                    | 0.63                                                                                                    |
| 5  | Polygon                    | 111                                                                                                    | Urban fabric                                                                                                    | 0.36                                                                                                    |
| 6  | Polygon                    | 111                                                                                                    | Urban fabric                                                                                                    | 1.7                                                                                                    |
| 7  | Polygon                    | 111                                                                                                    | Urban fabric                                                                                                    | 0.42                                                                                                    |
| 8  | Polygon                    | 111                                                                                                    | Urban fabric                                                                                                    | 0.52                                                                                                    |
| 9  | Polygon                    | 111                                                                                                    | Urban fabric                                                                                                    | 1.11                                                                                                    |
| 10 | Polygon                    | 111                                                                                                    | Urban fabric                                                                                                    | 1.32                                                                                                    |
| 10 | Polygon                    | 111                                                                                                    | Urban fabric                                                                                                    | 1.3                                                                                                    |
|    | 4<br>5<br>6<br>7<br>8<br>9 | 4         Polygon           4         Polygon           5         Polygon           6         Polygon           7         Polygon           8         Polygon           9         Polygon | A         Polygon         111           5         Polygon         111           6         Polygon         111           7         Polygon         111           8         Polygon         111           9         Polygon         111 | A         Polygon         111         Urban fabric           5         Polygon         111         Urban fabric           6         Polygon         111         Urban fabric           7         Polygon         111         Urban fabric           8         Polygon         111         Urban fabric           9         Polygon         111         Urban fabric |

Figure 3.34 Visualization of the vector layer CLC\_Ruhr\_2000 within the ArcGIS environment, from the Western Macedonia region.gdb geodatabase.

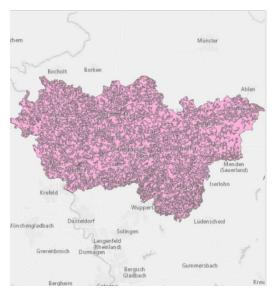

| 4 | OBJECTID * | Shape * | Code_06 | Class                    | Area_sq_km |
|---|------------|---------|---------|--------------------------|------------|
| 1 | 1          | Polygon | 112     | Urban fabric             | 0.56       |
| 2 | 2          | Polygon | 112     | Urban fabric             | 0.01       |
| 3 | 3          | Polygon | 112     | Urban fabric             | 1.47       |
| 4 | 4          | Polygon | 112     | Urban fabric             | 0.31       |
| 5 | 5          | Polygon | 112     | Urban fabric             | 0.53       |
| 6 | 6          | Polygon | 112     | Urban fabric             | 0.56       |
| 7 | 7          | Polygon | 112     | Urban fabric             | 0.47       |
| 8 | 8          | Polygon | 121     | Industrial, commercial a | 0.84       |
| 9 | 9          | Polygon | 121     | Industrial, commercial a | 0.42       |
|   | 10         | Polygon | 121     | Industrial, commercial a | 0.28       |

Figure 3.35 Visualization of the vector layer CLC\_Ruhr\_2006 within the ArcGIS environment, from the Western Macedonia region.gdb geodatabase.

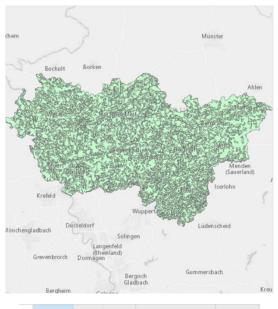

|    | OBJECTID * | Shape * | Code_12 | Class        | Area_sq_km |
|----|------------|---------|---------|--------------|------------|
| 1  | 1          | Polygon | 111     | Urban fabric | 0.78       |
| 2  | 2          | Polygon | 111     | Urban fabric | 0.67       |
| 3  | 3          | Polygon | 111     | Urban fabric | 1.38       |
| 4  | 4          | Polygon | 111     | Urban fabric | 1.91       |
| 5  | 5          | Polygon | 111     | Urban fabric | 0.47       |
| 6  | 6          | Polygon | 111     | Urban fabric | 0.63       |
| 7  | 7          | Polygon | 111     | Urban fabric | 3.51       |
| 8  | 8          | Polygon | 111     | Urban fabric | 0.42       |
| 9  | 9          | Polygon | 111     | Urban fabric | 1.3        |
| 10 | 10         | Polygon | 111     | Urban fabric | 0.88       |
|    |            |         |         |              |            |

□ □ I I 0 of 2,850 selected

Figure 3.36 Visualization of the vector layer CLC\_Ruhr\_2012 within the ArcGIS environment, from the Western Macedonia region.gdb geodatabase.

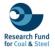

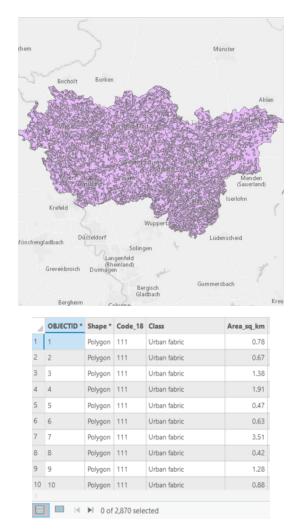

Figure 3.37 Visualization of the vector layer CLC\_Ruhr\_2018 within the ArcGIS environment, from the Western Macedonia region.gdb geodatabase.

#### RENEWABLE ENERGY SOURCES DATA

#### v. WESTERN MACEDONIA RES

The fifth geodatabase with the name **Western Macedonia RES** is based on Renewable Energy Source planning in Western Macedonia region. Particularly, contains detailed features that illustrating the potential suitable sites for the Photovoltaic (PV) and Wind Park (WP) installations (Figure 3.38 to 3.41). Specifically, the geodatabase contains 4 features of polygon geometry related with the study area boundaries, the potentially suitable sites for PV and WP installation and the overlapped areas for both RES types. Each feature includes specific attributes related with geospatial information and area coverage in square kilometers (Table 3.7).

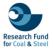

| Features          | Geometry<br>Type | Number of<br>Entities | Fields (type)                                       | Description                                                             |
|-------------------|------------------|-----------------------|-----------------------------------------------------|-------------------------------------------------------------------------|
| WM_study_area     | Polygon          | 1                     | Area (Numeric)                                      | Boundaries of study area                                                |
| suitable_PV_WM    | Polygon          | 313                   | Region (Text),<br>Country (Text),<br>Area (Numeric) | Potentially<br>suitable areas for<br>Photovoltaic<br>parks              |
| suitable_WP_WM    | Polygon          | 26                    | Region (Text),<br>Country (Text),<br>Area (Numeric) | Potentially<br>suitable areas for<br>Wind parks                         |
| overlapped_RES_WM | Polygon          | 74                    | Region (Text),<br>Country (Text),<br>Area (Numeric) | Overlapped areas<br>suitable for both<br>Photovoltaic and<br>Wind parks |

#### Table 3.7 Detailed description of the Corine Land Cover features from the Western Macedonia RES geodatabase.

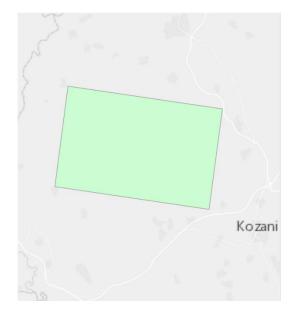

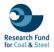

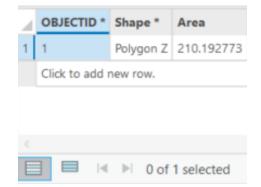

Figure 3.38 Visualization of the vector layer WM\_study\_area within the ArcGIS environment, from the Western Macedonia RES.gdb geodatabase.

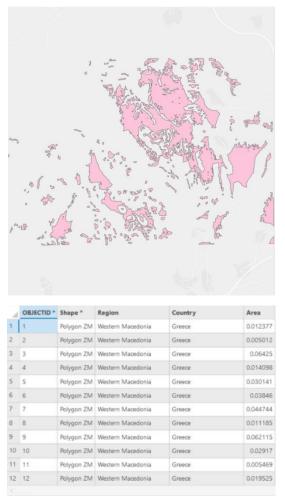

🔲 🗐 🖂 🕨 0 of 313 selected

Figure 3.39 Visualization of the vector layer suitable\_PV\_WM within the ArcGIS environment, from the Western Macedonia RES.gdb geodatabase.

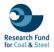

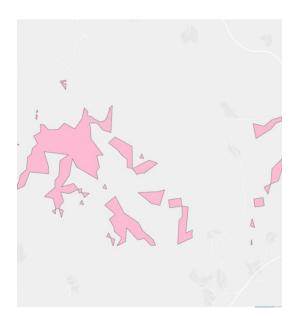

| 4  | OBJECTID * | Shape *    | Region            | Country | Area     |
|----|------------|------------|-------------------|---------|----------|
| 1  | 1          | Polygon ZM | Western Macedonia | Greece  | 0.01572  |
| 2  | 2          | Polygon ZM | Western Macedonia | Greece  | 0.079686 |
| 3  | 3          | Polygon ZM | Western Macedonia | Greece  | 0.040371 |
| 4  | 4          | Polygon ZM | Western Macedonia | Greece  | 0.080518 |
| 5  | 5          | Polygon ZM | Western Macedonia | Greece  | 0.040359 |
| 6  | 6          | Polygon ZM | Western Macedonia | Greece  | 0.080489 |
| 7  | 7          | Polygon ZM | Western Macedonia | Greece  | 1.400022 |
| 8  | 8          | Polygon ZM | Western Macedonia | Greece  | 0.040358 |
| 9  | 9          | Polygon ZM | Western Macedonia | Greece  | 0.471626 |
| 10 | 10         | Polygon ZM | Western Macedonia | Greece  | 0.353758 |
| 11 | 11         | Polygon ZM | Western Macedonia | Greece  | 3.816683 |
|    | 12         | Polygon 7M | Western Macedonia | Greece  | 0.079562 |

Figure 3.40 Visualization of the vector layer suitable\_WP\_WM within the ArcGIS environment, from the Western Macedonia RES.gdb geodatabase.

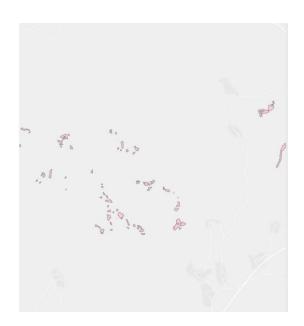

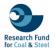

| 1  | OBJECTID * | Shape *     | Region            | Country | Area     |
|----|------------|-------------|-------------------|---------|----------|
| 1  | 1          | Polygon ZM  | Western Macedonia | Greece  | 0.013258 |
| 2  | 2          | Polygon ZM  | Western Macedonia | Greece  | 0.045656 |
| 3  | 3          | Polygon ZM  | Western Macedonia | Greece  | 0.028667 |
| 4  | 4          | Polygon ZM  | Western Macedonia | Greece  | 0.007154 |
| 5  | 5          | Polygon ZM  | Western Macedonia | Greece  | 0.007163 |
| 6  | 6          | Polygon ZM  | Western Macedonia | Greece  | 0.006086 |
| 7  | 7          | Polygon ZM  | Western Macedonia | Greece  | 0.010846 |
| 8  | 8          | Polygon ZM  | Western Macedonia | Greece  | 0.010787 |
| 9  | 9          | Polygon ZM  | Western Macedonia | Greece  | 0.006257 |
| 10 | 10         | Polygon ZM  | Western Macedonia | Greece  | 0.022997 |
| 11 | 11         | Polygon ZM  | Western Macedonia | Greece  | 0.013671 |
|    | 12         | Debugge 754 | Western Macedonia | Greece  | 0.01155  |

Figure 3.41 Visualization of the vector layer overlapped\_RES\_WM within the ArcGIS environment, from the Western Macedonia RES.gdb geodatabase.

#### vi. KONIN RES

The sixth relational database titled **Konin RES** includes 9 features presenting the potential suitable locations for Renewable Energy Sources installations, specifically Photovoltaic (PV) and Wind parks, in three open-pit mines (Adamow, Kazimierz, Jozwin) located in Konin region (Figure 3.42 to 3.50). Each shapefile contains attributes related to the name of the mine (Mine), the region (Region), the country (Country), and area coverage in square kilometres (Area) (Table 3.8).

Table 3.8 Detailed description of the Corine Land Cover features from the Konin RES geodatabase.

| Features              | Geometry<br>Type | Number of<br>Entities | Fields (type)                                                          | Description                                                                |
|-----------------------|------------------|-----------------------|------------------------------------------------------------------------|----------------------------------------------------------------------------|
| Suitable_PV_Adamow    | Polygon          | 18                    | Mine (Text),<br>Region (Text),<br>Country<br>(Text), Area<br>(Numeric) | Suitable areas<br>for Photovoltaic<br>parks in<br>Adamow mine              |
| suitable_WP_Adamow    | Polygon          | 11                    | Mine (Text),<br>Region (Text),<br>Country<br>(Text), Area<br>(Numeric) | Suitable areas<br>for Wind parks<br>in Adamow<br>mine                      |
| overlapped_RES_Adamow | Polygon          | 40                    | Mine (Text),<br>Region (Text),<br>Country<br>(Text), Area<br>(Numeric) | Overlapped<br>suitable areas<br>for PV and<br>Wind parks in<br>Adamow mine |
| Suitable_PV_Kazimierz | Polygon          | 51                    | Mine (Text),<br>Region (Text),<br>Country<br>(Text), Area<br>(Numeric) | Suitable areas<br>for Photovoltaic<br>parks in<br>Kazimierz mine           |

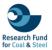

| suitable_WP_Kazimierz    | Polygon | 39 | Mine (Text),<br>Region (Text),<br>Country<br>(Text), Area<br>(Numeric) | Suitable areas<br>for Wind parks<br>in Kazimierz<br>mine                      |
|--------------------------|---------|----|------------------------------------------------------------------------|-------------------------------------------------------------------------------|
| overlapped_RES_Kazimierz | Polygon | 40 | Mine (Text),<br>Region (Text),<br>Country<br>(Text), Area<br>(Numeric) | Overlapped<br>suitable areas<br>for PV and<br>Wind parks in<br>Kazimierz mine |
| suitable_PV_Jozwin       | Polygon | 6  | Mine (Text),<br>Region (Text),<br>Country<br>(Text), Area<br>(Numeric) | Suitable areas<br>for Photovoltaic<br>parks in Jozwin<br>mine                 |
| suitable_WP_Jozwin       | Polygon | 14 | Mine (Text),<br>Region (Text),<br>Country<br>(Text), Area<br>(Numeric) | Suitable areas<br>for Wind parks<br>in Jozwin mine                            |
| overlapped_RES_Jozwin    | Polygon | 7  | Mine (Text),<br>Region (Text),<br>Country<br>(Text), Area<br>(Numeric) | Overlapped<br>suitable areas<br>for PV and<br>Wind parks in<br>Jozwin mine    |

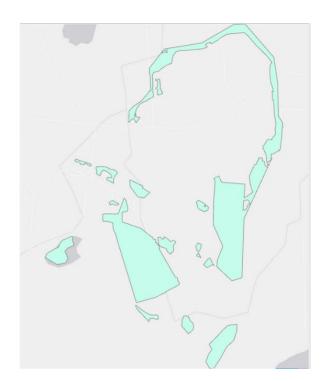

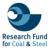

| 2  | OBJECTID * | Shape * | Mine   | Region | Country | Area     |
|----|------------|---------|--------|--------|---------|----------|
| 1  | 1          | Polygon | Adamów | Konin  | Poland  | 0.029319 |
| 2  | 2          | Polygon | Adamów | Konin  | Poland  | 0.010571 |
| 3  | 3          | Polygon | Adamów | Konin  | Poland  | 0.001839 |
| 4  | 4          | Polygon | Adamów | Konin  | Poland  | 0.006637 |
| 5  | 5          | Polygon | Adamów | Konin  | Poland  | 0.035181 |
| 6  | 6          | Polygon | Adamów | Konin  | Poland  | 0.005481 |
| 7  | 7          | Polygon | Adamów | Konin  | Poland  | 0.016776 |
| 8  | 8          | Polygon | Adamów | Konin  | Poland  | 0.000439 |
| 9  | 9          | Polygon | Adamów | Konin  | Poland  | 0.00771  |
| 10 | 10         | Polygon | Adamów | Konin  | Poland  | 0.011437 |
| 11 | 11         | Polygon | Adamów | Konin  | Poland  | 0.635492 |
| 12 | 12         | Polygon | Adamów | Konin  | Poland  | 0.403018 |
| 13 | 13         | Polygon | Adamów | Konin  | Poland  | 0.037254 |
| 14 | 14         | Polygon | Adamów | Konin  | Poland  | 0.667439 |
| 15 | 15         | Polygon | Adamów | Konin  | Poland  | 0.13217  |
| 16 | 16         | Polygon | Adamów | Konin  | Poland  | 0.030459 |
| 17 | 17         | Polygon | Adamów | Konin  | Poland  | 0.081466 |
| 18 | 18         | Polygon | Adamów | Konin  | Poland  | 0.020573 |

Figure 3.42 Visualization of the vector layer suitable\_PV\_Adamow within the ArcGIS environment, from the Konin RES.gdb geodatabase.

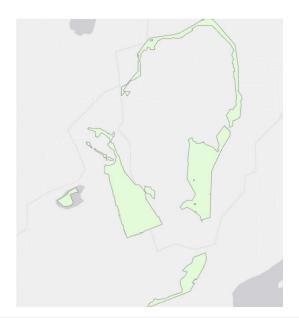

|    | OBJECTID * | Shape * | Mine   | Region | Country | Area     |
|----|------------|---------|--------|--------|---------|----------|
| 1  | 1          | Polygon | Adamów | Konin  | Poland  | 0.024364 |
| 2  | 2          | Polygon | Adamów | Konin  | Poland  | 0.005481 |
| 3  | 3          | Polygon | Adamów | Konin  | Poland  | 0.007087 |
| 4  | 4          | Polygon | Adamów | Konin  | Poland  | 0.001017 |
| 5  | 5          | Polygon | Adamów | Konin  | Poland  | 0.003378 |
| 6  | 6          | Polygon | Adamów | Konin  | Poland  | 0.004704 |
| 7  | 7          | Polygon | Adamów | Konin  | Poland  | 0.354221 |
| 8  | 8          | Polygon | Adamów | Konin  | Poland  | 0.77344  |
| 9  | 9          | Polygon | Adamów | Konin  | Poland  | 0.659844 |
| 10 | 10         | Polygon | Adamów | Konin  | Poland  | 0.21489  |
| 11 | 11         | Polygon | Adamów | Konin  | Poland  | 0.055729 |

Figure 3.43 Visualization of the vector layer suitable\_WP\_Adamow within the ArcGIS environment, from the Konin RES.gdb geodatabase.

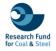

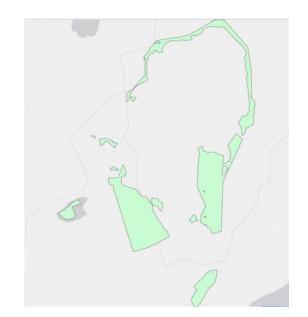

|    | OBJECTID * | Shape * | Mine   | Region | Country | Area     |
|----|------------|---------|--------|--------|---------|----------|
| 1  | 1          | Polygon | Adamów | Konin  | Poland  | 0.024242 |
| 2  | 2          | Polygon | Adamów | Konin  | Poland  | 0.005481 |
| 3  | 3          | Polygon | Adamów | Konin  | Poland  | 0.004704 |
| 4  | 4          | Polygon | Adamów | Konin  | Poland  | 0.34854  |
| 5  | 5          | Polygon | Adamów | Konin  | Poland  | 0.00179  |
| 6  | 6          | Polygon | Adamów | Konin  | Poland  | 0.650168 |
| 7  | 7          | Polygon | Adamów | Konin  | Poland  | 0.022122 |
| 8  | 8          | Polygon | Adamów | Konin  | Poland  | 0.010571 |
| 9  | 9          | Polygon | Adamów | Konin  | Poland  | 0.605403 |
| 10 | 10         | Polygon | Adamów | Konin  | Poland  | 0.1306   |
| 11 | 11         | Polygon | Adamów | Konin  | Poland  | 0.05557  |

Figure 3.44 Visualization of the vector layer overlapped\_RES\_Adamow within the ArcGIS environment, from the Konin RES.gdb geodatabase.

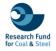

|                                                                                                    |                                                                                                    |                                                                                                    |                                                                                                    | 4                                                                                                    | 7                                                                                                    | 6                                                                                                    |
|----------------------------------------------------------------------------------------------------|----------------------------------------------------------------------------------------------------|----------------------------------------------------------------------------------------------------|----------------------------------------------------------------------------------------------------|----------------------------------------------------------------------------------------------------|----------------------------------------------------------------------------------------------------|----------------------------------------------------------------------------------------------------|
|                                                                                                    |                                                                                                    |                                                                                                    |                                                                                                    |                                                                                                    | ~                                                                                                    | 29                                                                                                    |
|                                                                                                    |                                                                                                    |                                                                                                    |                                                                                                    |                                                                                                    |                                                                                                    | 16                                                                                                    |
|                                                                                                    |                                                                                                    |                                                                                                    |                                                                                                    |                                                                                                    | 1                                                                                                    |                                                                                                    |
| D                                                                                                    | anków                                                                                                    |                                                                                                    |                                                                                                    |                                                                                                    | , 200 A                                                                                                    |                                                                                                    |
|                                                                                                    |                                                                                                    |                                                                                                    |                                                                                                    |                                                                                                    | 000                                                                                                    | 0                                                                                                    |
|                                                                                                    |                                                                                                    |                                                                                                    |                                                                                                    |                                                                                                    |                                                                                                    | F                                                                                                    |
|                                                                                                    |                                                                                                    | K                                                                                                    | alinowiec                                                                                                    |                                                                                                    | 4                                                                                                    | 4                                                                                                    |
|                                                                                                    |                                                                                                    |                                                                                                    |                                                                                                    |                                                                                                    |                                                                                                    |                                                                                                    |
|                                                                                                    |                                                                                                    |                                                                                                    |                                                                                                    |                                                                                                    |                                                                                                    |                                                                                                    |
|                                                                                                    |                                                                                                    |                                                                                                    |                                                                                                    |                                                                                                    |                                                                                                    | Kleczew                                                                                                    |
|                                                                                                    |                                                                                                    |                                                                                                    |                                                                                                    |                                                                                                    |                                                                                                    | NIECZEW                                                                                                    |
|                                                                                                    |                                                                                                    |                                                                                                    |                                                                                                    |                                                                                                    |                                                                                                    |                                                                                                    |
|                                                                                                    |                                                                                                    |                                                                                                    | Jablonka                                                                                                    |                                                                                                    |                                                                                                    |                                                                                                    |
|                                                                                                    |                                                                                                    |                                                                                                    |                                                                                                    |                                                                                                    |                                                                                                    |                                                                                                    |
|                                                                                                    |                                                                                                    |                                                                                                    |                                                                                                    | R                                                                                                    |                                                                                                    |                                                                                                    |
|                                                                                                    |                                                                                                    |                                                                                                    |                                                                                                    |                                                                                                    |                                                                                                    |                                                                                                    |
|                                                                                                    |                                                                                                    |                                                                                                    |                                                                                                    | -                                                                                                    | $\wedge$                                                                                                    |                                                                                                    |
|                                                                                                    |                                                                                                    |                                                                                                    |                                                                                                    |                                                                                                    | 2                                                                                                    |                                                                                                    |
|                                                                                                    |                                                                                                    |                                                                                                    |                                                                                                    | 1                                                                                                    | P                                                                                                    |                                                                                                    |
|                                                                                                    |                                                                                                    |                                                                                                    | $\sum$                                                                                                    | 5)                                                                                                    | 6                                                                                                    |                                                                                                    |
|                                                                                                    |                                                                                                    |                                                                                                    | S/ 2                                                                                                    |                                                                                                    | 8                                                                                                    |                                                                                                    |
|                                                                                                    |                                                                                                    |                                                                                                    | V                                                                                                    |                                                                                                    | ~                                                                                                    |                                                                                                    |
|                                                                                                    |                                                                                                    |                                                                                                    | 6                                                                                                    | -15                                                                                                    | 5 1                                                                                                    |                                                                                                    |
|                                                                                                    | 1                                                                                                    |                                                                                                    |                                                                                                    | 4                                                                                                    | $\checkmark$                                                                                                    |                                                                                                    |
|                                                                                                    | h                                                                                                    | )                                                                                                    |                                                                                                    | P                                                                                                    | -                                                                                                    |                                                                                                    |
|                                                                                                    | 1                                                                                                    | )                                                                                                    |                                                                                                    |                                                                                                    |                                                                                                    |                                                                                                    |
|                                                                                                    | P                                                                                                    | ~                                                                                                    |                                                                                                    |                                                                                                    |                                                                                                    |                                                                                                    |
|                                                                                                    | 0                                                                                                    |                                                                                                    | 0                                                                                                    |                                                                                                    |                                                                                                    |                                                                                                    |
|                                                                                                    |                                                                                                    |                                                                                                    |                                                                                                    |                                                                                                    |                                                                                                    |                                                                                                    |
|                                                                                                    |                                                                                                    | 9                                                                                                    |                                                                                                    | Nieświastów                                                                                                    |                                                                                                    |                                                                                                    |
|                                                                                                    | 0                                                                                                    | 9                                                                                                    |                                                                                                    | Nieświastów                                                                                                    |                                                                                                    | 2                                                                                                    |
|                                                                                                    |                                                                                                    | Shape *                                                                                                    | Mine                                                                                                    |                                                                                                    | Guntry                                                                                                    | Area                                                                                                    |
|                                                                                                    | OBJECTID                                                                                                    | Shape *                                                                                                    | Mine                                                                                                    | Region                                                                                                    | Country                                                                                                    | Area                                                                                                    |
|                                                                                                    | 1                                                                                                    | Polygon                                                                                                    | Kazimierz                                                                                                    | Region<br>Konin                                                                                                    | Poland                                                                                                    | 0.003428                                                                                                    |
| 2                                                                                                    | 1<br>2                                                                                                    | Polygon<br>Polygon                                                                                                    | Kazimierz<br>Kazimierz                                                                                                    | Region<br>Konin<br>Konin                                                                                                    | Poland<br>Poland                                                                                                    | 0.003428                                                                                                    |
| 2                                                                                                    | 1<br>2<br>3                                                                                                    | Polygon<br>Polygon<br>Polygon                                                                                                    | Kazimierz<br>Kazimierz<br>Kazimierz                                                                                                    | Region<br>Konin<br>Konin<br>Konin                                                                                                    | Poland<br>Poland<br>Poland                                                                                                    | 0.003428                                                                                                    |
| 2 3 4                                                                                                    | 1<br>2<br>3<br>4                                                                                                    | Polygon<br>Polygon<br>Polygon<br>Polygon                                                                                                    | Kazimierz<br>Kazimierz<br>Kazimierz<br>Kazimierz                                                                                                    | Region<br>Konin<br>Konin<br>Konin<br>Konin                                                                                                    | Poland<br>Poland<br>Poland<br>Poland                                                                                                    | 0.003428<br>0.001548<br>0.00438<br>0.008643                                                                                                    |
| 2 3 4 5                                                                                                    | 1<br>2<br>3<br>4<br>5                                                                                                    | Polygon<br>Polygon<br>Polygon<br>Polygon<br>Polygon                                                                                                    | Kazimierz<br>Kazimierz<br>Kazimierz<br>Kazimierz<br>Kazimierz                                                                                                    | Region<br>Konin<br>Konin<br>Konin<br>Konin<br>Konin                                                                                                    | Poland<br>Poland<br>Poland<br>Poland<br>Poland                                                                                                    | 0.003428<br>0.001548<br>0.00438<br>0.008643<br>0.008643                                                                                                    |
| 2 3 4 5                                                                                                    | 1<br>2<br>3<br>4                                                                                                    | Polygon<br>Polygon<br>Polygon<br>Polygon                                                                                                    | Kazimierz<br>Kazimierz<br>Kazimierz<br>Kazimierz                                                                                                    | Region<br>Konin<br>Konin<br>Konin<br>Konin                                                                                                    | Poland<br>Poland<br>Poland<br>Poland                                                                                                    | 0.003428<br>0.001548<br>0.00438<br>0.008643<br>0.008643                                                                                                    |
| 2<br>3<br>4<br>5<br>6                                                                                        | 1<br>2<br>3<br>4<br>5                                                                                                    | Polygon<br>Polygon<br>Polygon<br>Polygon<br>Polygon                                                                                                    | Kazimierz<br>Kazimierz<br>Kazimierz<br>Kazimierz<br>Kazimierz                                                                                                    | Region<br>Konin<br>Konin<br>Konin<br>Konin<br>Konin                                                                                                    | Poland<br>Poland<br>Poland<br>Poland<br>Poland                                                                                                    | 0.003428<br>0.001548<br>0.00438<br>0.008642<br>0.0063                                                                                                    |
| 2<br>3<br>4<br>5<br>6<br>7                                                                                   | 1<br>2<br>3<br>4<br>5<br>6                                                                                                    | Polygon<br>Polygon<br>Polygon<br>Polygon<br>Polygon                                                                                                    | Kazimierz<br>Kazimierz<br>Kazimierz<br>Kazimierz<br>Kazimierz                                                                                                    | Region<br>Konin<br>Konin<br>Konin<br>Konin<br>Konin<br>Konin                                                                                                    | Poland<br>Poland<br>Poland<br>Poland<br>Poland<br>Poland                                                                                                    | 0.003428<br>0.001548<br>0.00438<br>0.008643<br>0.008643<br>0.008643<br>0.008644<br>0.008644<br>0.008644<br>0.010934                                                                                                    |
| 2<br>3<br>4<br>5<br>6<br>7<br>8                                                                              | 1<br>2<br>3<br>4<br>5<br>6<br>7                                                                                                   | Polygon<br>Polygon<br>Polygon<br>Polygon<br>Polygon<br>Polygon                                                                                                    | Kazimierz<br>Kazimierz<br>Kazimierz<br>Kazimierz<br>Kazimierz<br>Kazimierz                                                                                                    | Region<br>Konin<br>Konin<br>Konin<br>Konin<br>Konin<br>Konin                                                                                                    | Poland<br>Poland<br>Poland<br>Poland<br>Poland<br>Poland<br>Poland                                                                                                    | 0.003428<br>0.001548<br>0.00438<br>0.008642<br>0.008642<br>0.008642<br>0.010934<br>0.010934<br>0.010934                                                                                                    |
| 2<br>3<br>4<br>5<br>6<br>7<br>8<br>9                                                                         | 1<br>2<br>3<br>4<br>5<br>6<br>7<br>8                                                                                              | Polygon<br>Polygon<br>Polygon<br>Polygon<br>Polygon<br>Polygon<br>Polygon                                                                                                    | Kazimierz<br>Kazimierz<br>Kazimierz<br>Kazimierz<br>Kazimierz<br>Kazimierz<br>Kazimierz<br>Kazimierz                                                                                                    | Region<br>Konin<br>Konin<br>Konin<br>Konin<br>Konin<br>Konin<br>Konin                                                                                                    | Poland<br>Poland<br>Poland<br>Poland<br>Poland<br>Poland<br>Poland<br>Poland                                                                                                    | 0.003422<br>0.001544<br>0.00434<br>0.006542<br>0.00653<br>0.010934<br>0.119614<br>0.000022<br>0.000022                                                                                                    |
| 2<br>3<br>4<br>5<br>6<br>7<br>8<br>9<br>9                                                                    | 1<br>2<br>3<br>4<br>5<br>6<br>7<br>8<br>9<br>9<br>10                                                                              | Polygon<br>Polygon<br>Polygon<br>Polygon<br>Polygon<br>Polygon<br>Polygon<br>Polygon                                                                                                    | Kazimierz<br>Kazimierz<br>Kazimierz<br>Kazimierz<br>Kazimierz<br>Kazimierz<br>Kazimierz<br>Kazimierz                                                                                                    | Region<br>Konin<br>Konin<br>Konin<br>Konin<br>Konin<br>Konin<br>Konin<br>Konin                                                                                                    | Poland<br>Poland<br>Poland<br>Poland<br>Poland<br>Poland<br>Poland<br>Poland<br>Poland                                                                                                    | 0.003422<br>0.001543<br>0.00484<br>0.00684<br>0.00684<br>0.010934<br>0.119614<br>0.000022<br>0.000022<br>0.004277                                                                                                    |
| 2<br>3<br>4<br>5<br>6<br>7<br>8<br>9<br>10<br>11                                                             | 1<br>2<br>3<br>4<br>5<br>6<br>7<br>7<br>8<br>9<br>9<br>10<br>11                                                                   | Polygon<br>Polygon<br>Polygon<br>Polygon<br>Polygon<br>Polygon<br>Polygon<br>Polygon                                                                                                    | Kazimierz<br>Kazimierz<br>Kazimierz<br>Kazimierz<br>Kazimierz<br>Kazimierz<br>Kazimierz<br>Kazimierz<br>Kazimierz                                                                                                    | Region<br>Konin<br>Konin<br>Konin<br>Konin<br>Konin<br>Konin<br>Konin<br>Konin<br>Konin                                                                                                    | Poland<br>Poland<br>Poland<br>Poland<br>Poland<br>Poland<br>Poland<br>Poland<br>Poland<br>Poland<br>Poland                                                                                                    | 0.003428<br>0.001544<br>0.00438<br>0.008642<br>0.00632<br>0.01934<br>0.01964<br>0.000022<br>0.000022<br>0.000223<br>0.0002863<br>0.000863<br>0.0007863                                                                                                    |
| 2<br>3<br>4<br>5<br>6<br>7<br>8<br>9<br>10<br>11<br>12                                                       | 1<br>2<br>3<br>4<br>5<br>6<br>6<br>7<br>8<br>9<br>9<br>10<br>11<br>11<br>12                                                       | Polygon<br>Polygon<br>Polygon<br>Polygon<br>Polygon<br>Polygon<br>Polygon<br>Polygon<br>Polygon                                                                                                    | Kazimierz<br>Kazimierz<br>Kazimierz<br>Kazimierz<br>Kazimierz<br>Kazimierz<br>Kazimierz<br>Kazimierz<br>Kazimierz<br>Kazimierz<br>Kazimierz                                                                                                    | Region<br>Konin<br>Konin<br>Konin<br>Konin<br>Konin<br>Konin<br>Konin<br>Konin<br>Konin<br>Konin                                                                                                    | Poland<br>Poland<br>Poland<br>Poland<br>Poland<br>Poland<br>Poland<br>Poland<br>Poland<br>Poland<br>Poland<br>Poland                                                                                                    | 0.003421<br>0.001544<br>0.00433<br>0.008642<br>0.00632<br>0.01934<br>0.01964<br>0.000022<br>0.000022<br>0.0004273<br>0.000023<br>0.000863<br>0.000867                                                                                                    |
| 2<br>3<br>4<br>5<br>6<br>7<br>8<br>9<br>10<br>11<br>12<br>13                                                 | 1<br>2<br>3<br>4<br>5<br>6<br>6<br>7<br>8<br>9<br>9<br>10<br>11<br>11<br>12<br>13                                                 | Polygon<br>Polygon<br>Polygon<br>Polygon<br>Polygon<br>Polygon<br>Polygon<br>Polygon<br>Polygon<br>Polygon                                                                                         | Kazimierz<br>Kazimierz<br>Kazimierz<br>Kazimierz<br>Kazimierz<br>Kazimierz<br>Kazimierz<br>Kazimierz<br>Kazimierz<br>Kazimierz<br>Kazimierz                                                                                                    | Region<br>Konin<br>Konin<br>Konin<br>Konin<br>Konin<br>Konin<br>Konin<br>Konin<br>Konin<br>Konin                                                                                                    | Poland<br>Poland<br>Poland<br>Poland<br>Poland<br>Poland<br>Poland<br>Poland<br>Poland<br>Poland<br>Poland<br>Poland                                                                                                    | 0.003428<br>0.001548<br>0.00438<br>0.006642<br>0.00632<br>0.010934<br>0.119614<br>0.0004273<br>0.0004873<br>0.001863<br>0.001863<br>0.001863<br>0.0018671                                                                                                    |
| 2<br>3<br>4<br>5<br>6<br>7<br>8<br>9<br>10<br>11<br>12<br>13<br>14                                           | 1<br>2<br>3<br>4<br>5<br>6<br>7<br>7<br>8<br>9<br>10<br>11<br>11<br>12<br>13<br>14                                                | Polygon<br>Polygon<br>Polygon<br>Polygon<br>Polygon<br>Polygon<br>Polygon<br>Polygon<br>Polygon<br>Polygon                                                                                         | Kazimierz<br>Kazimierz<br>Kazimierz<br>Kazimierz<br>Kazimierz<br>Kazimierz<br>Kazimierz<br>Kazimierz<br>Kazimierz<br>Kazimierz<br>Kazimierz<br>Kazimierz<br>Kazimierz                                                                                                    | Region<br>Konin<br>Konin<br>Konin<br>Konin<br>Konin<br>Konin<br>Konin<br>Konin<br>Konin<br>Konin<br>Konin                                                                                                    | Poland<br>Poland<br>Poland<br>Poland<br>Poland<br>Poland<br>Poland<br>Poland<br>Poland<br>Poland<br>Poland<br>Poland<br>Poland<br>Poland                                                                                                    | 0.003428<br>0.001548<br>0.008642<br>0.008642<br>0.008642<br>0.01954<br>0.01954<br>0.00023<br>0.00023<br>0.000275<br>0.003877<br>0.003877                                                                                                    |
| 2<br>3<br>4<br>5<br>6<br>7<br>8<br>9<br>10<br>11<br>12<br>13<br>14<br>15                                     | 1<br>2<br>3<br>4<br>5<br>6<br>7<br>7<br>8<br>9<br>10<br>11<br>12<br>13<br>14<br>15                                                | Polygon<br>Polygon<br>Polygon<br>Polygon<br>Polygon<br>Polygon<br>Polygon<br>Polygon<br>Polygon<br>Polygon<br>Polygon                                                                              | Kazimierz<br>Kazimierz<br>Kazimierz<br>Kazimierz<br>Kazimierz<br>Kazimierz<br>Kazimierz<br>Kazimierz<br>Kazimierz<br>Kazimierz<br>Kazimierz<br>Kazimierz<br>Kazimierz                                                                                                    | Region<br>Konin<br>Konin<br>Konin<br>Konin<br>Konin<br>Konin<br>Konin<br>Konin<br>Konin<br>Konin<br>Konin<br>Konin                                                                                                    | Poland<br>Poland<br>Poland<br>Poland<br>Poland<br>Poland<br>Poland<br>Poland<br>Poland<br>Poland<br>Poland<br>Poland<br>Poland<br>Poland<br>Poland                                                                                                    | 0.003422<br>0.001544<br>0.00438<br>0.00664<br>0.00664<br>0.00667<br>0.000022<br>0.004273<br>0.000025<br>0.000367<br>0.002378<br>0.002378                                                                                                    |
| 2<br>3<br>4<br>5<br>6<br>7<br>8<br>9<br>10<br>11<br>12<br>13<br>14<br>15<br>16                               | 1<br>2<br>3<br>4<br>5<br>6<br>7<br>8<br>9<br>9<br>10<br>11<br>12<br>13<br>14<br>15<br>16                                          | Polygon<br>Polygon<br>Polygon<br>Polygon<br>Polygon<br>Polygon<br>Polygon<br>Polygon<br>Polygon<br>Polygon                                                                                         | Kazimierz<br>Kazimierz<br>Kazimierz<br>Kazimierz<br>Kazimierz<br>Kazimierz<br>Kazimierz<br>Kazimierz<br>Kazimierz<br>Kazimierz<br>Kazimierz<br>Kazimierz<br>Kazimierz                                                                                                    | Region<br>Konin<br>Konin<br>Konin<br>Konin<br>Konin<br>Konin<br>Konin<br>Konin<br>Konin<br>Konin<br>Konin                                                                                                    | Poland<br>Poland<br>Poland<br>Poland<br>Poland<br>Poland<br>Poland<br>Poland<br>Poland<br>Poland<br>Poland<br>Poland<br>Poland<br>Poland                                                                                                    | 0.003422<br>0.001542<br>0.00644<br>0.00664<br>0.00664<br>0.010934<br>0.010934<br>0.010934<br>0.000627<br>0.000627<br>0.00293<br>0.00293<br>0.00293<br>0.00293<br>0.00295<br>0.002095                                                                                                    |
| 2<br>3<br>4<br>5<br>6<br>7<br>8<br>9<br>10<br>11<br>12<br>13<br>14<br>15<br>16<br>17                         | 1<br>2<br>3<br>4<br>5<br>6<br>7<br>7<br>8<br>9<br>10<br>11<br>12<br>13<br>14<br>15                                                | Polygon<br>Polygon<br>Polygon<br>Polygon<br>Polygon<br>Polygon<br>Polygon<br>Polygon<br>Polygon<br>Polygon<br>Polygon                                                                              | Kazimierz<br>Kazimierz<br>Kazimierz<br>Kazimierz<br>Kazimierz<br>Kazimierz<br>Kazimierz<br>Kazimierz<br>Kazimierz<br>Kazimierz<br>Kazimierz<br>Kazimierz<br>Kazimierz                                                                                                    | Region<br>Konin<br>Konin<br>Konin<br>Konin<br>Konin<br>Konin<br>Konin<br>Konin<br>Konin<br>Konin<br>Konin<br>Konin                                                                                                    | Poland<br>Poland<br>Poland<br>Poland<br>Poland<br>Poland<br>Poland<br>Poland<br>Poland<br>Poland<br>Poland<br>Poland<br>Poland<br>Poland<br>Poland                                                                                                    | 0.003422<br>0.001542<br>0.00644<br>0.00664<br>0.00664<br>0.010934<br>0.010934<br>0.010934<br>0.000627<br>0.000627<br>0.00293<br>0.00293<br>0.00293<br>0.00293<br>0.00295<br>0.002095                                                                                                    |
| 2<br>3<br>4<br>5<br>6<br>7<br>8<br>9<br>10<br>11<br>12<br>13<br>14<br>15<br>16<br>17                         | 1<br>2<br>3<br>4<br>5<br>6<br>7<br>8<br>9<br>9<br>10<br>11<br>12<br>13<br>14<br>15<br>16                                          | Polygon<br>Polygon<br>Polygon<br>Polygon<br>Polygon<br>Polygon<br>Polygon<br>Polygon<br>Polygon<br>Polygon<br>Polygon<br>Polygon                                                                   | Kazimierz<br>Kazimierz<br>Kazimierz<br>Kazimierz<br>Kazimierz<br>Kazimierz<br>Kazimierz<br>Kazimierz<br>Kazimierz<br>Kazimierz<br>Kazimierz<br>Kazimierz<br>Kazimierz<br>Kazimierz                                                                                                    | Region<br>Konin<br>Konin<br>Konin<br>Konin<br>Konin<br>Konin<br>Konin<br>Konin<br>Konin<br>Konin<br>Konin<br>Konin<br>Konin<br>Konin                                                                                                    | Poland<br>Poland<br>Poland<br>Poland<br>Poland<br>Poland<br>Poland<br>Poland<br>Poland<br>Poland<br>Poland<br>Poland<br>Poland<br>Poland<br>Poland<br>Poland<br>Poland<br>Poland<br>Poland<br>Poland                                                                                           | 0.003422<br>0.001542<br>0.00454<br>0.00664<br>0.00664<br>0.010934<br>0.010934<br>0.010934<br>0.000022<br>0.004273<br>0.000787<br>0.003677<br>0.003677<br>0.002545<br>0.0002545                                                                                                    |
| 1 1 1 2 2 3 4 4 5 5 6 6 7 7 8 8 9 10 10 11 11 12 13 14 15 16 11 17 18 19 19 19                               | 1<br>2<br>3<br>4<br>5<br>6<br>6<br>7<br>8<br>9<br>10<br>11<br>12<br>13<br>14<br>15<br>16<br>17                                    | Polygon<br>Polygon<br>Polygon<br>Polygon<br>Polygon<br>Polygon<br>Polygon<br>Polygon<br>Polygon<br>Polygon<br>Polygon<br>Polygon<br>Polygon<br>Polygon<br>Polygon                                  | Kazimierz<br>Kazimierz<br>Kazimierz<br>Kazimierz<br>Kazimierz<br>Kazimierz<br>Kazimierz<br>Kazimierz<br>Kazimierz<br>Kazimierz<br>Kazimierz<br>Kazimierz<br>Kazimierz<br>Kazimierz<br>Kazimierz                                                                                                    | Region<br>Konin<br>Konin<br>Konin<br>Konin<br>Konin<br>Konin<br>Konin<br>Konin<br>Konin<br>Konin<br>Konin<br>Konin                                                                                                    | Poland<br>Poland<br>Poland<br>Poland<br>Poland<br>Poland<br>Poland<br>Poland<br>Poland<br>Poland<br>Poland<br>Poland<br>Poland<br>Poland<br>Poland<br>Poland<br>Poland                                                                                                    | 0.003422<br>0.001544<br>0.00438<br>0.00664<br>0.00664<br>0.00667<br>0.000022<br>0.004273<br>0.000025<br>0.000367<br>0.002378<br>0.002378                                                                                                    |
| 2<br>3<br>4<br>5<br>6<br>7<br>8<br>9<br>10<br>11<br>12<br>13<br>14<br>15<br>16<br>17<br>18                   | 1<br>2<br>3<br>4<br>5<br>6<br>6<br>7<br>8<br>9<br>9<br>10<br>10<br>11<br>11<br>12<br>13<br>14<br>15<br>16<br>17<br>18<br>19       | Palygan<br>Palygan<br>Palygan<br>Palygan<br>Palygan<br>Palygan<br>Palygan<br>Palygan<br>Palygan<br>Palygan<br>Palygan<br>Palygan<br>Palygan<br>Palygan                                             | Kazimierz<br>Kazimierz<br>Kazimierz<br>Kazimierz<br>Kazimierz<br>Kazimierz<br>Kazimierz<br>Kazimierz<br>Kazimierz<br>Kazimierz<br>Kazimierz<br>Kazimierz<br>Kazimierz<br>Kazimierz<br>Kazimierz<br>Kazimierz<br>Kazimierz<br>Kazimierz<br>Kazimierz                                                                               | Region<br>Konin<br>Konin<br>Konin<br>Konin<br>Konin<br>Konin<br>Konin<br>Konin<br>Konin<br>Konin<br>Konin<br>Konin<br>Konin<br>Konin<br>Konin                                                                                                    | Poland<br>Poland<br>Poland<br>Poland<br>Poland<br>Poland<br>Poland<br>Poland<br>Poland<br>Poland<br>Poland<br>Poland<br>Poland<br>Poland<br>Poland<br>Poland<br>Poland<br>Poland<br>Poland<br>Poland<br>Poland                                                                                 | 0.003422<br>0.001544<br>0.00654<br>0.00654<br>0.00654<br>0.00693<br>0.00427<br>0.00186<br>0.00186<br>0.00186<br>0.00293<br>0.00293<br>0.00239<br>0.00239<br>0.00 |
| 2<br>3<br>4<br>5<br>6<br>7<br>8<br>9<br>10<br>11<br>12<br>13<br>14<br>15<br>16<br>17<br>18<br>19<br>20       | 1<br>2<br>3<br>4<br>5<br>6<br>7<br>7<br>8<br>9<br>9<br>10<br>10<br>11<br>12<br>13<br>14<br>15<br>16<br>17<br>18<br>19<br>20       | Pelygen<br>Pelygen<br>Pelygen<br>Pelygen<br>Pelygen<br>Pelygen<br>Pelygen<br>Pelygen<br>Pelygen<br>Pelygen<br>Pelygen<br>Pelygen<br>Pelygen<br>Pelygen                                             | Kazimierz<br>Kazimierz<br>Kazimierz<br>Kazimierz<br>Kazimierz<br>Kazimierz<br>Kazimierz<br>Kazimierz<br>Kazimierz<br>Kazimierz<br>Kazimierz<br>Kazimierz<br>Kazimierz<br>Kazimierz<br>Kazimierz<br>Kazimierz<br>Kazimierz<br>Kazimierz<br>Kazimierz                                                                               | Region           Konin           Konin | Poland<br>Poland<br>Poland<br>Poland<br>Poland<br>Poland<br>Poland<br>Poland<br>Poland<br>Poland<br>Poland<br>Poland<br>Poland<br>Poland<br>Poland<br>Poland<br>Poland<br>Poland<br>Poland<br>Poland<br>Poland<br>Poland<br>Poland<br>Poland<br>Poland<br>Poland<br>Poland<br>Poland<br>Poland | 0.003422<br>0.001542<br>0.00684<br>0.00684<br>0.00694<br>0.010934<br>0.010934<br>0.000623<br>0.000623<br>0.000637<br>0.00387<br>0.00387<br>0.00387<br>0.00234<br>0.000633<br>0.000234<br>0.000633<br>0.002245<br>0.002245                                                                                                    |
| 2<br>3<br>4<br>5<br>6<br>7<br>8<br>9<br>10<br>11<br>12<br>13<br>14<br>15<br>16<br>17<br>18<br>19<br>20<br>21 | 1<br>2<br>3<br>4<br>5<br>6<br>7<br>8<br>9<br>9<br>10<br>11<br>12<br>13<br>14<br>15<br>16<br>17<br>16<br>17<br>18<br>9<br>20<br>21 | Palygan<br>Polygan<br>Polygan<br>Polygan<br>Polygan<br>Polygan<br>Polygan<br>Polygan<br>Polygan<br>Polygan<br>Polygan<br>Polygan<br>Polygan<br>Polygan<br>Polygan<br>Polygan<br>Polygan<br>Polygan | Kazimierz<br>Kazimierz<br>Kazimierz | Region Konin Konin Konin Konin Konin Konin Konin Konin Konin Konin Konin Konin Konin Konin Konin Konin Konin Konin Konin Konin Konin Konin Konin Konin                                                                                                    | Poland<br>Poland<br>Poland<br>Poland<br>Poland<br>Poland<br>Poland<br>Poland<br>Poland<br>Poland<br>Poland<br>Poland<br>Poland<br>Poland<br>Poland<br>Poland<br>Poland<br>Poland<br>Poland<br>Poland<br>Poland<br>Poland<br>Poland<br>Poland                                                   | 0.003421<br>0.001544<br>0.0064<br>0.00664<br>0.01093<br>0.01934<br>0.00002<br>0.00427<br>0.000765<br>0.00367<br>0.00293<br>0.00293<br>0.00 |
| 2<br>3<br>4<br>5<br>6<br>7<br>8<br>9<br>10<br>11<br>12<br>13<br>14<br>15<br>16<br>17<br>18<br>19<br>20       | 1<br>2<br>3<br>4<br>5<br>6<br>7<br>7<br>8<br>9<br>9<br>10<br>10<br>11<br>12<br>13<br>14<br>15<br>16<br>17<br>18<br>19<br>20       | Pelygen<br>Pelygen<br>Pelygen<br>Pelygen<br>Pelygen<br>Pelygen<br>Pelygen<br>Pelygen<br>Pelygen<br>Pelygen<br>Pelygen<br>Pelygen<br>Pelygen<br>Pelygen                                             | Kazimierz<br>Kazimierz<br>Kazimierz<br>Kazimierz<br>Kazimierz<br>Kazimierz<br>Kazimierz<br>Kazimierz<br>Kazimierz<br>Kazimierz<br>Kazimierz<br>Kazimierz<br>Kazimierz<br>Kazimierz<br>Kazimierz<br>Kazimierz<br>Kazimierz<br>Kazimierz<br>Kazimierz                                                                               | Region           Konin           Konin | Poland<br>Poland<br>Poland<br>Poland<br>Poland<br>Poland<br>Poland<br>Poland<br>Poland<br>Poland<br>Poland<br>Poland<br>Poland<br>Poland<br>Poland<br>Poland<br>Poland<br>Poland<br>Poland<br>Poland<br>Poland<br>Poland<br>Poland<br>Poland<br>Poland<br>Poland<br>Poland<br>Poland<br>Poland | 0.003421<br>0.00154<br>0.00643<br>0.006643<br>0.006043<br>0.010934<br>0.010934<br>0.000023<br>0.000023<br>0.0000387<br>0.000387<br>0.000387<br>0.000387<br>0.000383<br>0.000234<br>0.000033<br>0.000234<br>0.000234<br>0.000234<br>0.000234<br>0.000234                                                                                                    |

Figure 3.45 Visualization of the vector layer suitable\_PV\_Kazimierz within the ArcGIS environment, from the Konin RES.gdb geodatabase.

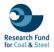

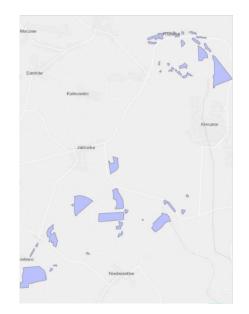

|    | OBJECTID * | Shape * | Mine      | Region | Country | Area     |
|----|------------|---------|-----------|--------|---------|----------|
| 1  | 1          | Polygon | Kazimierz | Konin  | Poland  | 0.003428 |
| 2  | 2          | Polygon | Kazimierz | Konin  | Poland  | 0.005161 |
| 3  | 3          | Polygon | Kazimierz | Konin  | Poland  | 0.010233 |
| 4  | 4          | Polygon | Kazimierz | Konin  | Poland  | 0.005478 |
| 5  | 5          | Polygon | Kazimierz | Konin  | Poland  | 0.010934 |
| 6  | 6          | Polygon | Kazimierz | Konin  | Poland  | 0.026472 |
| 7  | 7          | Polygon | Kazimierz | Konin  | Poland  | 0.001075 |
| 8  | 8          | Polygon | Kazimierz | Konin  | Poland  | 0.01028  |
| 9  | 9          | Polygon | Kazimierz | Konin  | Poland  | 0.008812 |
| 10 | 10         | Polygon | Kazimierz | Konin  | Poland  | 0.031039 |
| 11 | 11         | Polygon | Kazimierz | Konin  | Poland  | 0.003871 |
| 12 | 12         | Polygon | Kazimierz | Konin  | Poland  | 0.008306 |
| 13 | 13         | Polygon | Kazimierz | Konin  | Poland  | 0.002224 |
| 14 | 14         | Polygon | Kazimierz | Konin  | Poland  | 0.002349 |
| 15 | 15         | Polygon | Kazimierz | Konin  | Poland  | 0.003513 |
| 16 | 16         | Polygon | Kazimierz | Konin  | Poland  | 0.025203 |
| 17 | 17         | Polygon | Kazimierz | Konin  | Poland  | 0.003939 |
| 18 | 18         | Polygon | Kazimierz | Konin  | Poland  | 0.014237 |
| 19 | 19         | Polygon | Kazimierz | Konin  | Poland  | 0.010795 |
| 20 | 20         | Polygon | Kazimierz | Konin  | Poland  | 0.01036  |
| 21 | 21         | Polygon | Kazimierz | Konin  | Poland  | 0.000833 |
| 22 | 22         | Polygon | Kazimierz | Konin  | Poland  | 0.006067 |

Figure 3.46 Visualization of the vector layer suitable\_WP\_Kazimierz within the ArcGIS environment, from the Konin RES.gdb geodatabase.

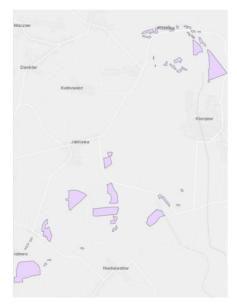

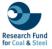

| 4  | OBJECTID * | Shape * | Mine      | Region | Country | Area     |
|----|------------|---------|-----------|--------|---------|----------|
| 1  | 1          | Polygon | Kazimierz | Konin  | Poland  | 0.003428 |
| 2  | 2          | Polygon | Kazimierz | Konin  | Polarid | 0.004171 |
| 3  | 3          | Polygon | Kazimierz | Konin  | Poland  | 0.008197 |
| 4  | 4          | Polygon | Kazimierz | Konin  | Poland  | 0.005478 |
| 5  | 5          | Polygon | Kazimierz | Konin  | Poland  | 0.010935 |
| 6  | 6          | Polygon | Kazimierz | Konin  | Poland  | 0.026472 |
| 7  | 7          | Polygon | Kazimierz | Konin  | Poland  | 0.004273 |
| 8  | 8          | Polygon | Kazimierz | Konin  | Poland  | 0.030629 |
| 9  | 9          | Polygon | Kazimierz | Konin  | Poland  | 0.003871 |
| 10 | 10         | Polygon | Kazimierz | Konin  | Poland  | 0.008306 |
| 11 | 11         | Polygon | Kazimierz | Konin  | Poland  | 0.000837 |
| 12 | 12         | Polygon | Kazimierz | Konin  | Poland  | 0.002349 |
| 13 | 13         | Polygon | Kazimierz | Konin  | Poland  | 0.024125 |
| 14 | 14         | Polygon | Kazimierz | Konin  | Poland  | 0.00133  |
| 15 | 15         | Polygon | Kazimierz | Konin  | Poland  | 0.010876 |
| 16 | 16         | Polygon | Kazimierz | Konin  | Poland  | 0.002314 |
| 17 | 17         | Polygon | Kazimierz | Konin  | Poland  | 0.005508 |
| 18 | 18         | Polygon | Kazimierz | Konin  | Poland  | 0.01036  |
| 19 | 19         | Polygon | Kazimierz | Konin  | Poland  | 0.000833 |

Figure 3.47 Visualization of the vector layer overlapped\_RES\_Kazimierz within the ArcGIS environment, from the Konin RES.gdb geodatabase.

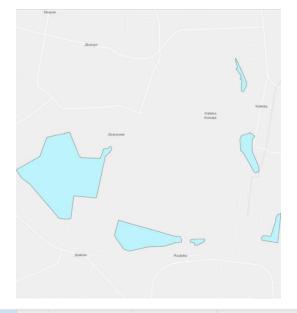

|   | OBJECTID * | Shape * | Mine   | Region | Country | Area     |
|---|------------|---------|--------|--------|---------|----------|
| 1 | 1          | Polygon | Jóźwin | Konin  | Poland  | 0.024796 |
| 2 | 2          | Polygon | Jóźwin | Konin  | Poland  | 0.044493 |
| 3 | 3          | Polygon | Jóźwin | Konin  | Poland  | 1.64214  |
| 4 | 4          | Polygon | Jóźwin | Konin  | Poland  | 0.083433 |
| 5 | 5          | Polygon | Jóźwin | Konin  | Poland  | 0.457281 |
| 6 | 6          | Polygon | Jóźwin | Konin  | Poland  | 0.149674 |

Figure 3.48 Visualization of the vector layer suitable\_PV\_Jozwin within the ArcGIS environment, from the Konin RES.gdb geodatabase.

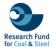

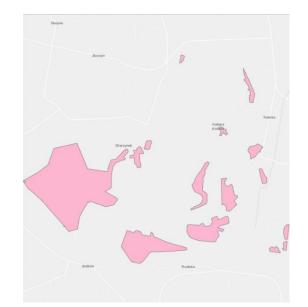

|    | OBJECTID * | Shape * | Mine   | Region | Country | Area     |
|----|------------|---------|--------|--------|---------|----------|
| 1  | 1          | Polygon | Jóźwin | Konin  | Poland  | 0.017612 |
| 2  | 2          | Polygon | Jóźwin | Konin  | Poland  | 0.025345 |
| 3  | 3          | Polygon | Jóźwin | Konin  | Poland  | 0.0511   |
| 4  | 4          | Polygon | Jóźwin | Konin  | Poland  | 0.047863 |
| 5  | 5          | Polygon | Jóźwin | Konin  | Poland  | 0.018326 |
| 6  | 6          | Polygon | Jóźwin | Konin  | Poland  | 0.016949 |
| 7  | 7          | Polygon | Jóźwin | Konin  | Poland  | 0.045224 |
| 8  | 8          | Polygon | Jóźwin | Konin  | Poland  | 0.009101 |
| 9  | 9          | Polygon | Jóźwin | Konin  | Poland  | 1.68011  |
| 10 | 10         | Polygon | Jóźwin | Konin  | Poland  | 0.034858 |
| 11 | 11         | Polygon | Jóźwin | Konin  | Poland  | 0.41211  |
| 12 | 12         | Polygon | Jóźwin | Konin  | Poland  | 0.239211 |
| 13 | 13         | Polygon | Jóźwin | Konin  | Poland  | 0.121527 |
| 14 | 14         | Polygon | Jóźwin | Konin  | Poland  | 0.127998 |

Figure 3.49 Visualization of the vector layer suitable\_WP\_Jozwin within the ArcGIS environment, from the Konin RES.gdb geodatabase.

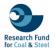

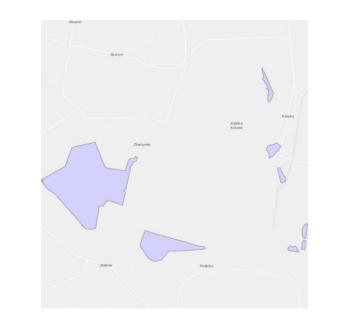

|   | OBJECTID * | Shape * | Mine   | Region | Country | Area     |
|---|------------|---------|--------|--------|---------|----------|
| 1 | 1          | Polygon | Jóźwin | Konin  | Poland  | 0.043387 |
| 2 | 2          | Polygon | Jóźwin | Konin  | Poland  | 1.583754 |
| 3 | 3          | Polygon | Jóźwin | Konin  | Poland  | 0.017297 |
| 4 | 4          | Polygon | Jóźwin | Konin  | Poland  | 0.034013 |
| 5 | 5          | Polygon | Jóźwin | Konin  | Poland  | 0.362564 |
| 6 | 6          | Polygon | Jóźwin | Konin  | Poland  | 0.025345 |
| 7 | 7          | Polygon | Jóźwin | Konin  | Poland  | 0.047863 |

Figure 3.50 Visualization of the vector layer overlapped\_RES\_Jozwin within the ArcGIS environment, from the Konin RES.gdb geodatabase.

### 4. CONLCUSION AND OUTLOOK

This document provides an overview of the visualized inventory of the platform that aims to help the stakeholders and the local authorities regarding the reclamation and the development of the presented open-pit mines. Particularly, the visualization of Tasks 2.1 and & 2.2 providing information about the legislation of each country (Figure 4.1) (Greece, Poland, Germany) and the existing best practices (Figure 4.2).

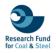

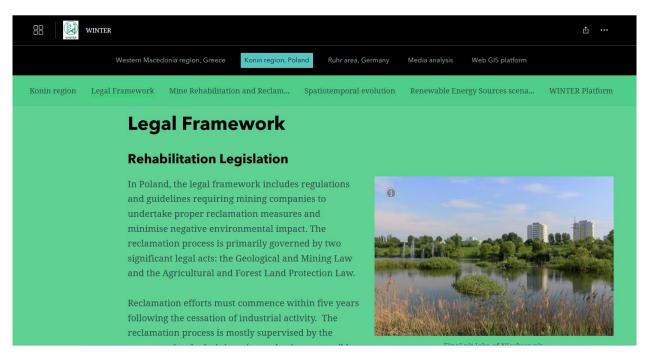

Figure 4.1 A screenshot of descriptive text presenting the legal framework of Polish region regarding the rehabilitation legislation.

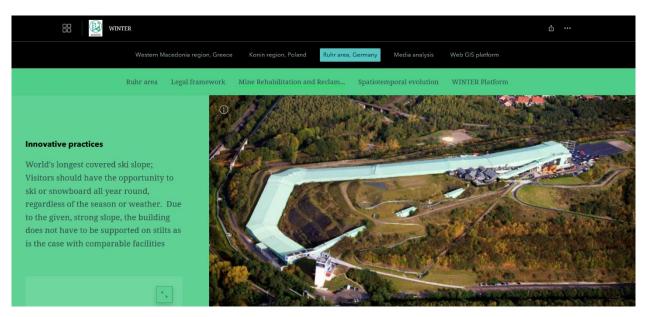

Figure 4.2 A screenshot of interactive narrative texts, accompanied by images, highlighting the best practices of the reclamation process in the Ruhr area.

The development of WINTER database will focus on updating and expanding the capabilities of the Web interactive platform developed under Deliverable 4.1. This will involve the integration of new datasets, particularly from WP 3, which are expected to bring the socioeconomic aspect of the three regions of the project (Western Maceodnia, Konin, Rurh) regarding the Green transition and the delignitization. Additionally, there will be an effort to improve the user's experience on the platform (Figure 4.3). Particularly, the future work will focus to continually updating the existing datasets to illustrate the latest developments in WebGIS functionalities. This includes the refining

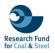

of the tools visualization ensuring the platform remains a cutting-edge tool for spatial analysis and decision-making that can be effectively used by stakeholders, and the general public. Lastly, a User's Guide in the form of a storymap will be created to illustrate the capabilities of the platform, securing an easy navigation for users within the platform.

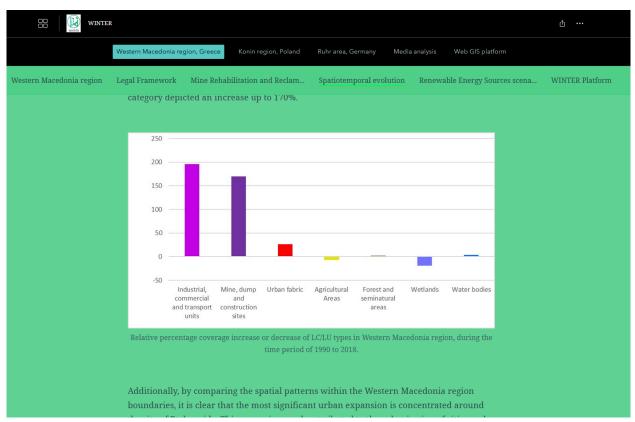

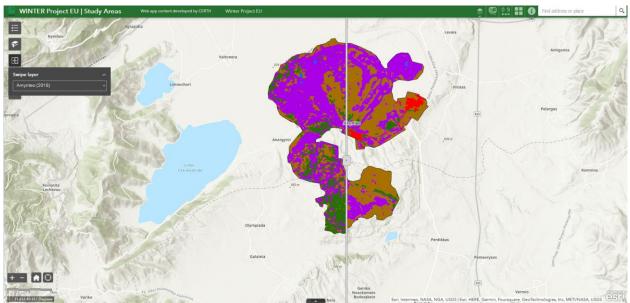

Figure 4.3 WINTER storytelling interface illustrating the spatiotemrpoal evolution of Amynteo open-pit mine using interactive diagrams (top) and WebGIS layout of the WINTER platform (bottom).

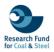

# 5. REFERENCES

CLC. Copernicus Land Monitoring Service. (2018). Available online: <u>https://land.copernicus.eu/pan-european/corine-land-cover/clc2018</u> (accessed on 12 May 2023).

Environmental Systems Research Institute. (2023). ArcGIS Desktop: Release 10.8.2 [Windows software].

Environmental Systems Research Institute. (2023). ArcGIS Online. Available at: <u>https://www.arcgis.com/index.html#</u> (accessed on 15 October 2023).

Environmental Systems Research Institute. (2023). ArcGIS Pro: Release [3.2.0] [Windows software].

Global Wind Atlas v 3.3 (https://globalwindatlas.info, accessed on 30 July 2023)

Global Solar Atlas v 2.8 (https://globalsolaratlas.info, accessed on 30 July 2023)

Krassakis, P.; Karavias, A.; Nomikou, P.; Karantzalos, K.; Koukouzas, N.; Kazana, S.; Parcharidis, I. Geospatial Intelligence and Machine Learning Technique for Urban Mapping in Coastal Regions of South Aegean Volcanic Arc Islands. Geomatics 2022, 2, 297-322. https://doi.org/10.3390/geomatics2030017.

Laurence Hawker, Jeffrey Neal (2021): FABDEM V1-0. https://doi.org/10.5523/bris.25wfy0f9ukoge2gs7a5mqpq2j7